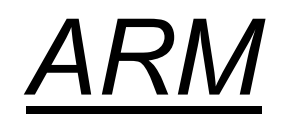

### Arhitektura in<br>programiranje v zbirniku<br>OR – Organizacija računalnikov Arhitektura in programiranje v zbirniku

#### ARM (Advanced RISC Machine) = RISC?

- + load/store arhitektura
- + cevovodna zgradba
- + reduciran nabor ukazov, vsi ukazi 32-bitni + load/store arhitektura<br>+ cevovodna zgradba<br>+ reduciran nabor ukazov, vsi uk<br>+ ortogonalen registrski niz, vsi ı<br>- veliko načinov naslavljanja<br>- veliko formatov ukazov
- + ortogonalen registrski niz, vsi registri 32-bitni + load/store arhitektura<br>+ cevovodna zgradba<br>+ reduciran nabor ukazov, vsi ukazi 32-bitni<br>+ ortogonalen registrski niz, vsi registri 32-bi<br>- veliko načinov naslavljanja<br>- veliko formatov ukazov
- 
- eliko načinov naslavljanja<br>eliko formatov ukazov $OR-Organizacija računalnikov$

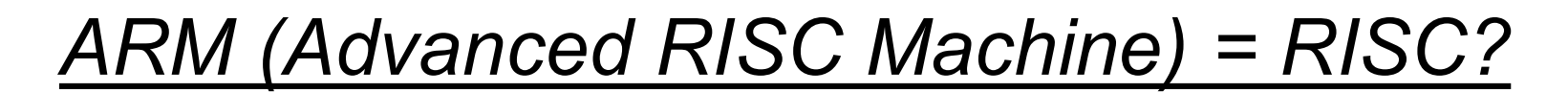

- <u>ARM *(Advanced RISC Machine) = RISC?*<br>- nekateri ukazi se izvajajo več kot en cikel (npr. *load/store<br>multiple*) obstaja nekaj kompleksnejših ukazov, kar omogoča<br>manjšo velikost programov</u> <u>RM (Advanced RISC Machine) = RISC?</u><br>ekateri ukazi se izvajajo več kot en cikel (npr. load/store<br>*multipl*e) – obstaja nekaj kompleksnejših ukazov, kar omogoča<br>manjšo velikost programov manjšo velikost programov ARM (Advanced RISC Machine) = RISC?<br>- nekateri ukazi se izvajajo več kot en cikel (npr. load/store<br>multiple) – obstaja nekaj kompleksnejših ukazov, kar omogoč<br>manjšo velikost programov<br>- dodaten 16-bitni nabor ukazov Thumb - nekateri ukazi se izvajajo več kot en cikel (npr. *load/store<br>multiple*) – obstaja nekaj kompleksnejših ukazov, kar omogoča<br>manjšo velikost programov<br>- dodaten 16-bitni nabor ukazov Thumb omogoča krajše<br>programe.<br>- pogoj
- programe.
- OR Organizacija računalnikov 3 zastavic ustrezno.

#### Osnovni model računalnika

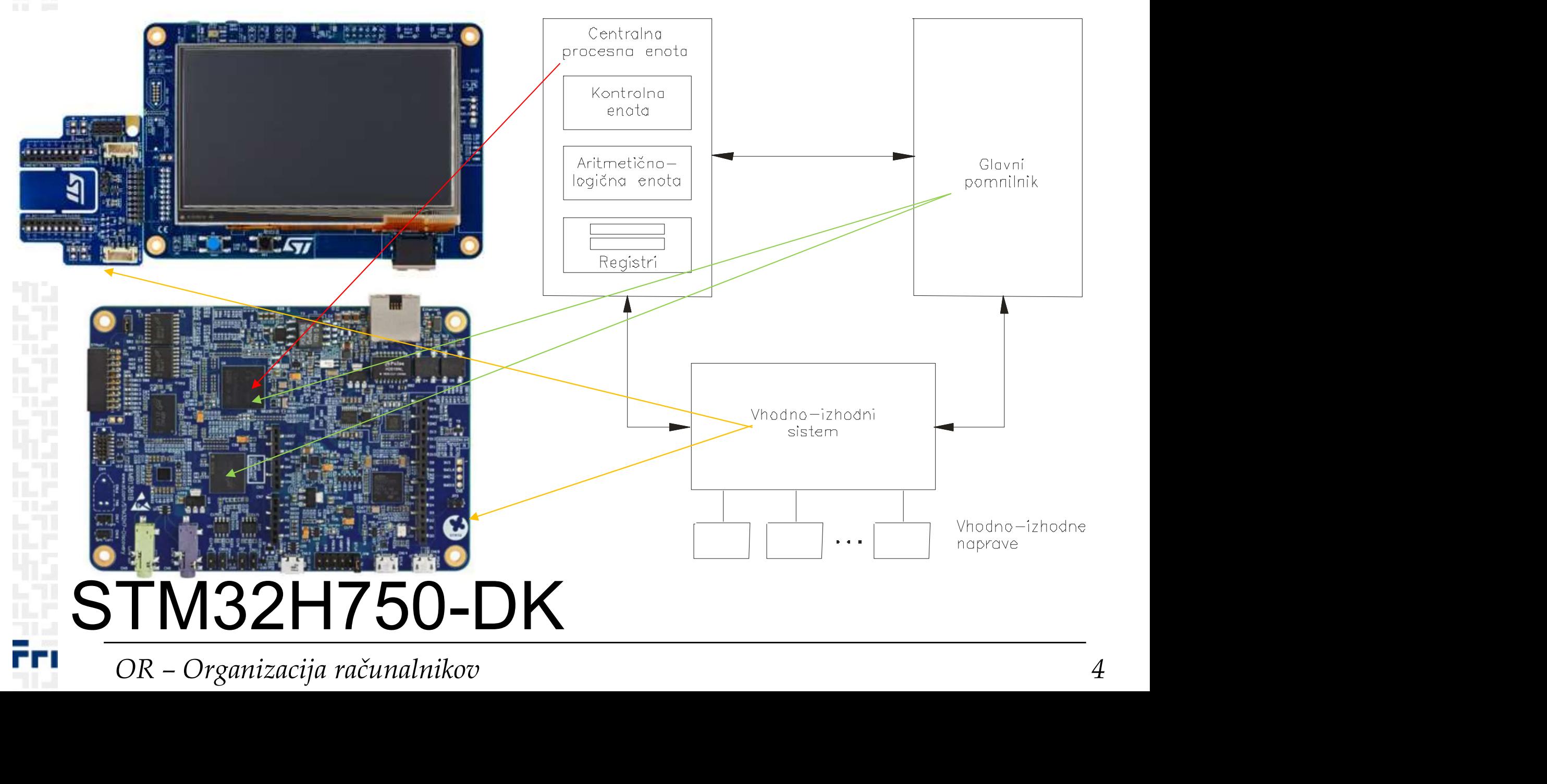

#### STM32H750B-DK Discovery razvojni sistem

 $STM32H750B\text{-}DK Discovery$  razvojni sistem<br>•Arm® Cortex® core-based microcontroller with <mark>128 Kbytes</mark><br>(STM32H750XBH6) of Flash memory and 1 Mbyte of RAM, in<br>TFBGA240+25 package<br>•4.3" RGB interface <mark>LCD with touch panel connector</mark> **STM32H750B-DK Discovery razvojni sistem**<br>•Arm® Cortex® core-based microcontroller with <mark>128 Kbytes</mark><br>(STM32H750XBH6) of Flash memory and 1 Mbyte of RAM, in<br>TFBGA240+25 package<br>•4.3" RGB interface <mark>LCD with touch panel conn</mark> TFBGA240+25 package •Here Correct Correct Correct Correct Correct Correct Correct Correct Correct Correct Correct Correct Correct Correct Correct Correct Correct Correct Correct Correct Correct Correct Correct Compliant with IEEE-802.3-2002, • Num<sup>®</sup> Cortex® core-based microcontroller with 128 Kbytes<br>• Arm® Cortex® core-based microcontroller with 128 Kbytes<br>• (STM32H750XBH6) of Flash memory and 1 Mbyte of RAM, in<br>• TFBGA240+25 package<br>• 4.3" RGB interface LCD •One ST-MEMS digital microphone •2 x 512-Mbit Quad-SPI NOR Flash memory •128-Mbit SDRAM •4-Gbyte on-board eMMC •1 user and reset push-button •Arm® Cortex® core-based microcontroller with 128 Kbytes<br>
(STM32H750XBH6) of Flash memory and 1 Mbyte of RAM,<br>
TFBGA240+25 package<br>
•4.3" RGB interface LCD with touch panel connector<br>
•Ethernet compliant with IEEE-802.3-20 •2 x FDCANs TFBGA240+25 package<br>
•4.3" RGB interface LCD with touch panel connector<br>
•Ethernet compliant with IEEE-802.3-2002, and POE<br>
•USB OTG FS with Micro-AB connector<br>
•SAI audio codec<br>
•One ST-MEMS digital microphone<br>
•2 x 512-M extra micro-AB connector<br>
extra microphone<br>
FI-MEMS digital microphone<br>
12-Mbit Quad-SPI NOR Flash memory<br>
12-Mbit SDRAM<br>
12-Mbit SDRAM<br>
12-Mbit SDRAM<br>
12-Mbit SDRAM<br>
12-Mbit SDRAM<br>
12-Mbit SDRAM<br>
12-Mbit SDRAM<br>
12-Mbit SD 12-Mbit Quad-SPI NOR Flash memory<br>
Visit SDRAM<br>
visit SDRAM<br>
visit SDRAM<br>
ut daughterboard<br>
ut daughterboard<br>
ut daughterboard<br>
to domectors<br>
• Aldio header for external speakers<br>
• Streeo headset jack including analog mi Are on-board eMMC<br>
The on-board eMMC<br>
In diaghterboard<br>
In diaghterboard<br>
In diaghterboard<br>
CANS<br>
CONS<br>
CONS<br>
CONS<br>
CONS<br>
CONS<br>
CONS<br>
CONS<br>
CONS<br>
CONS<br>
CONS<br>
CONS<br>
CONS<br>
CONS<br>
CONS<br>
CONS<br>
CONS<br>
CONS<br>
CONS<br>
CONS<br>
CONS<br>
CON

- 
- ST-LINK Micro-B USB connector
- 
- 
- Stereo headset jack including analog microphone input
- 
- 
- STMod+

## VEDCANS<br>
OR – USB FS Micro-AB connectors<br>
• USB FS Micro-AB connectors<br>
• ST-LINK Micro-B USB connector<br>
• USB power Micro-B connector<br>
• USB power Micro-B connector<br>
• Ethernet RJ45<br>
• Stereo headset jack including analo https://www.st.com/en/evaluation-tools/stm32h750b-dk.html

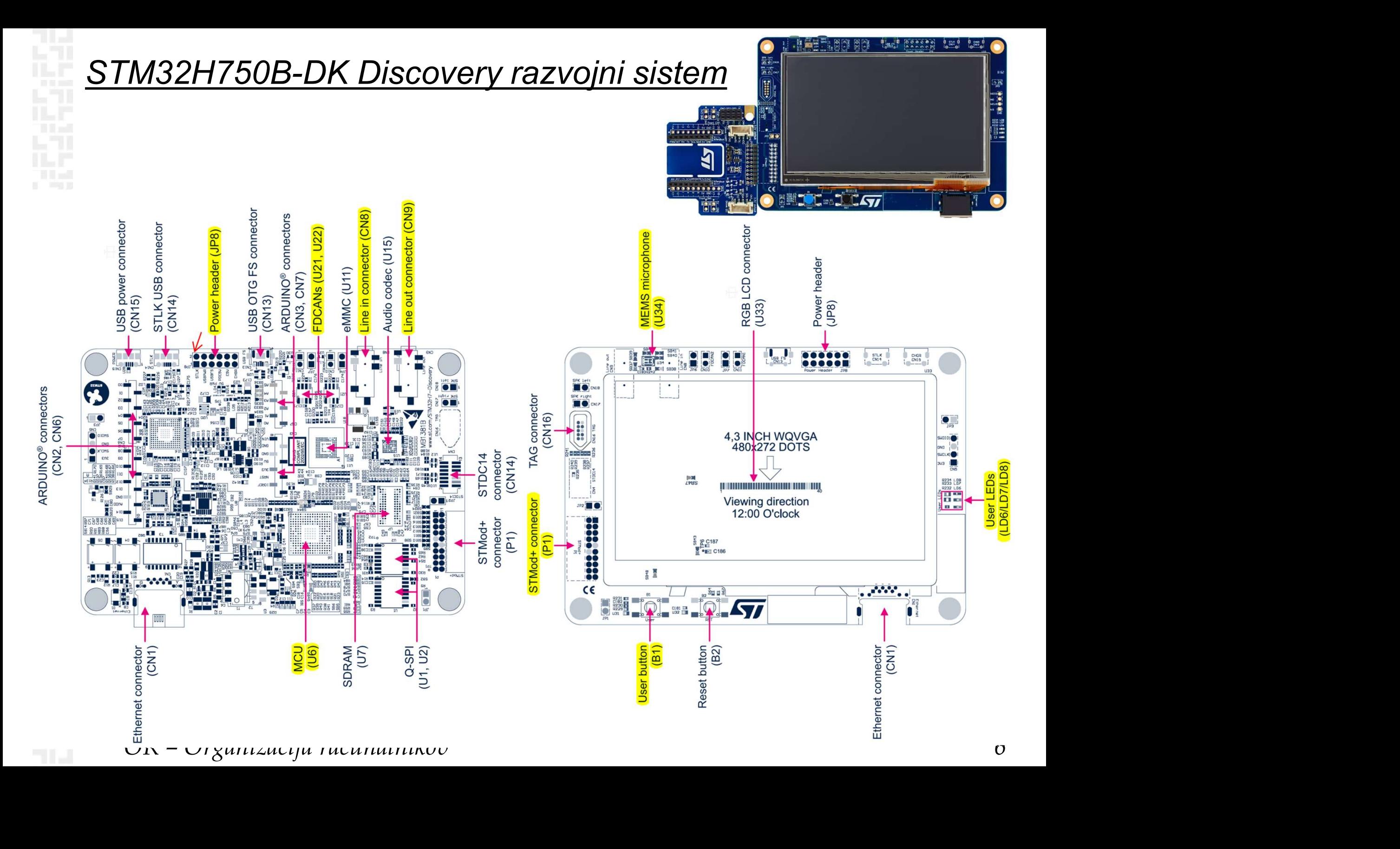

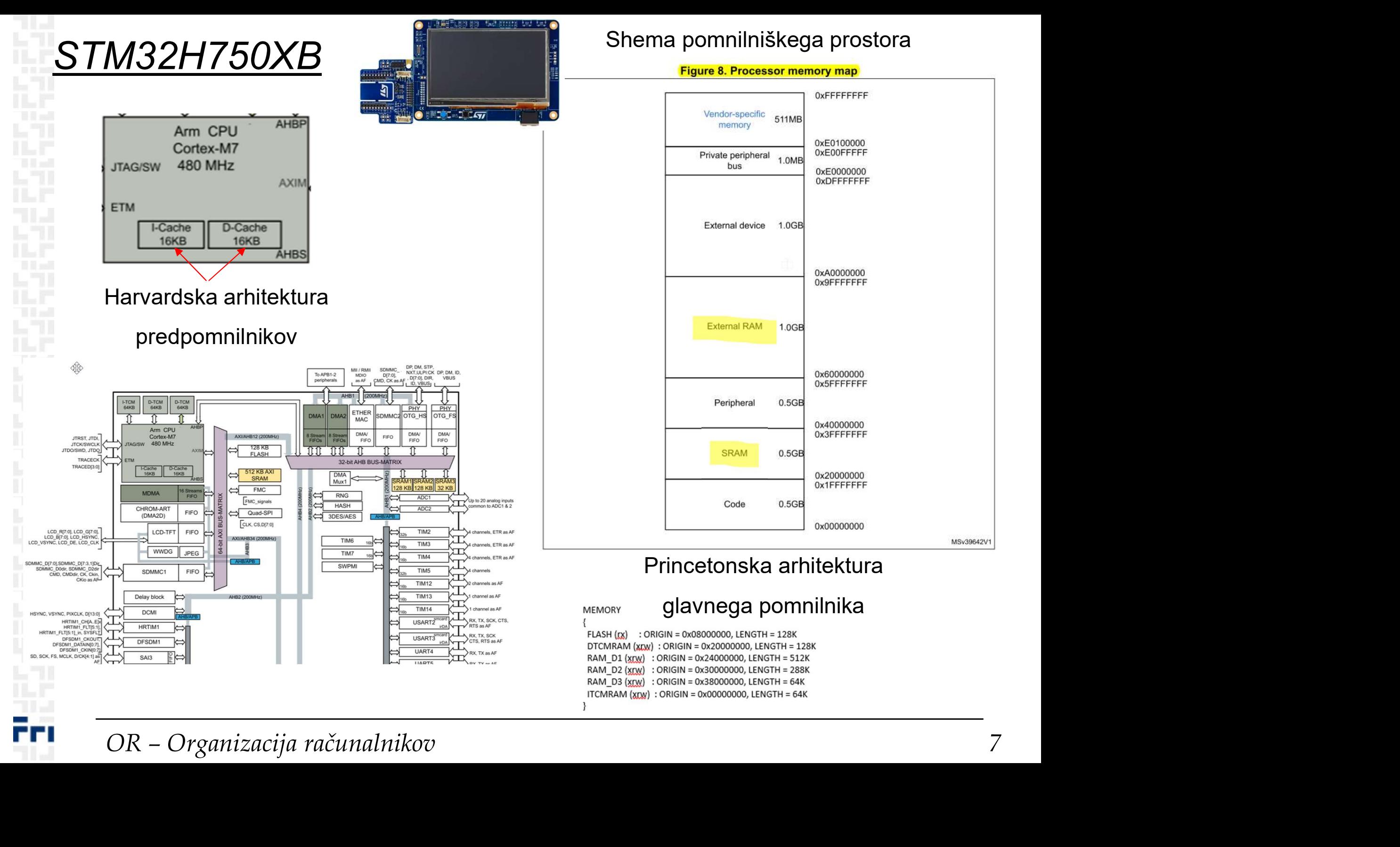

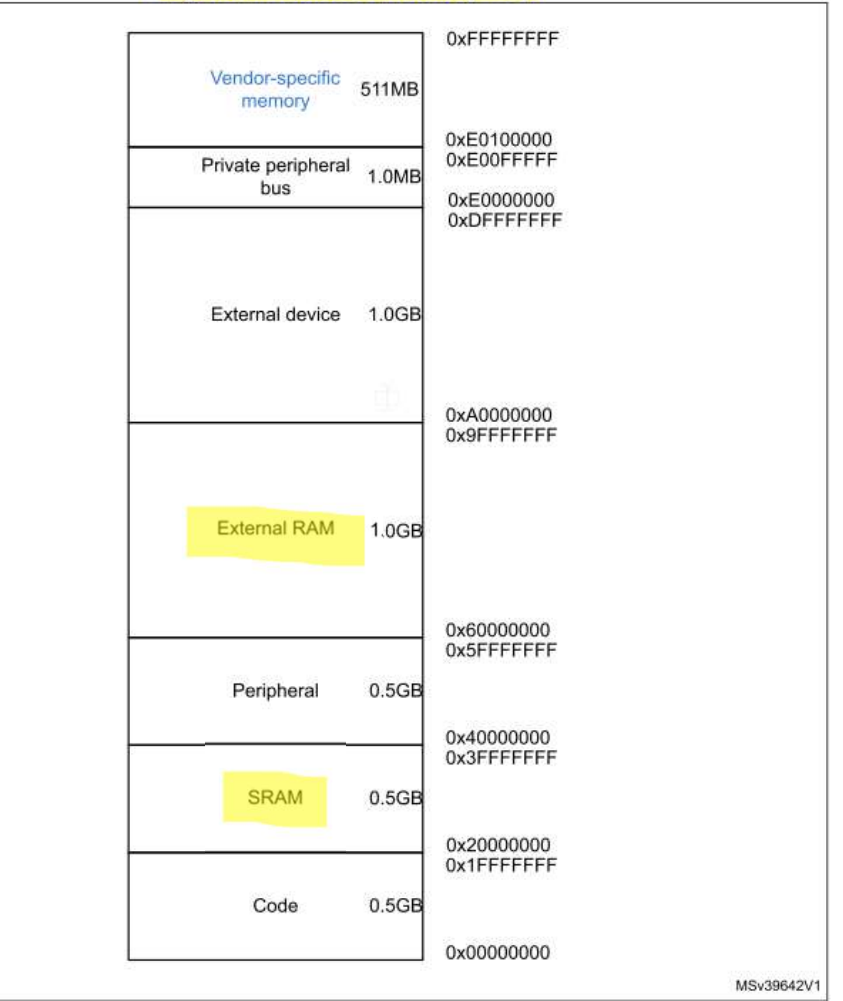

#### Princetonska arhitektura

#### glavnega pomnilnika

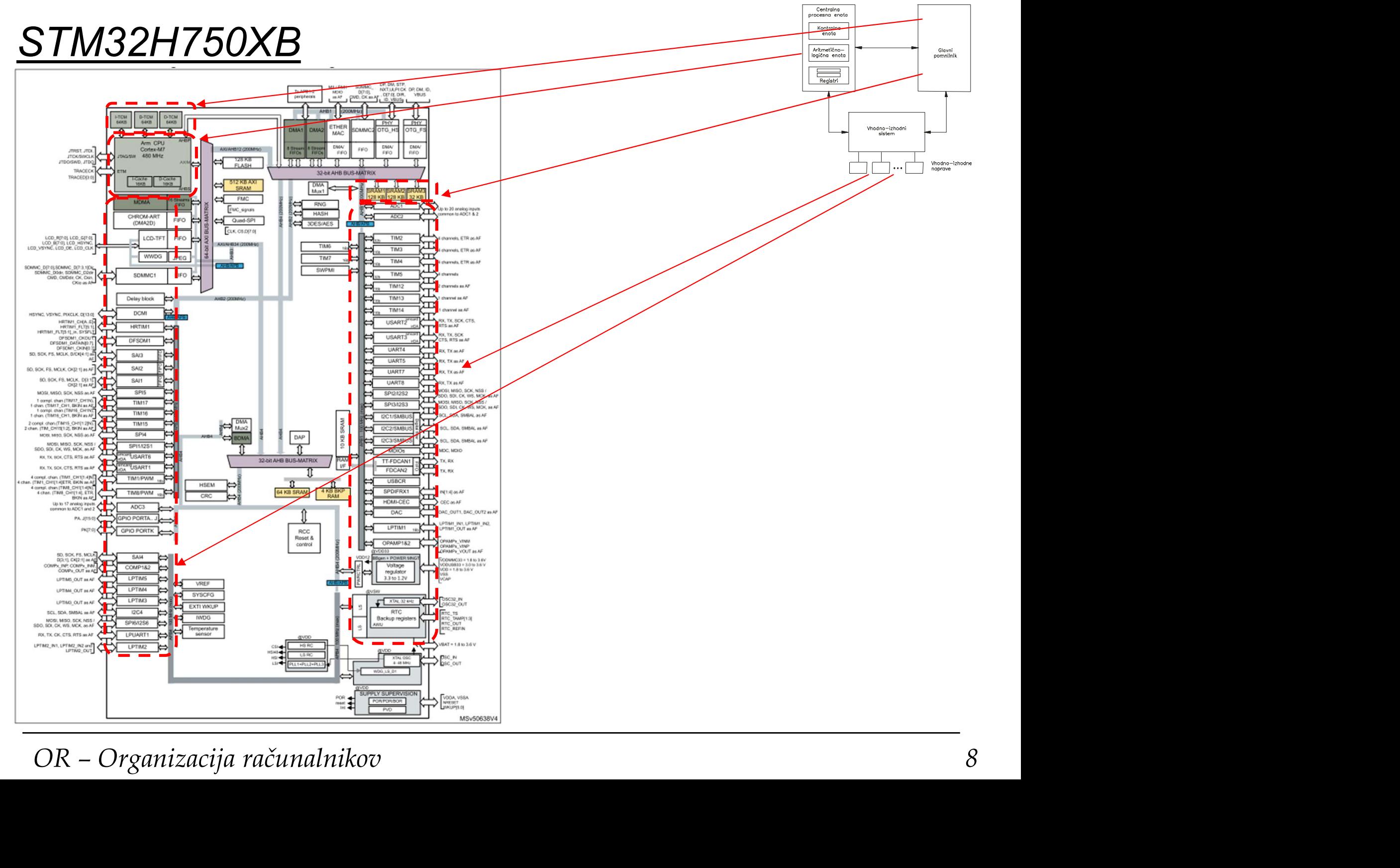

ĒFI

#### Osnovni model računalnika

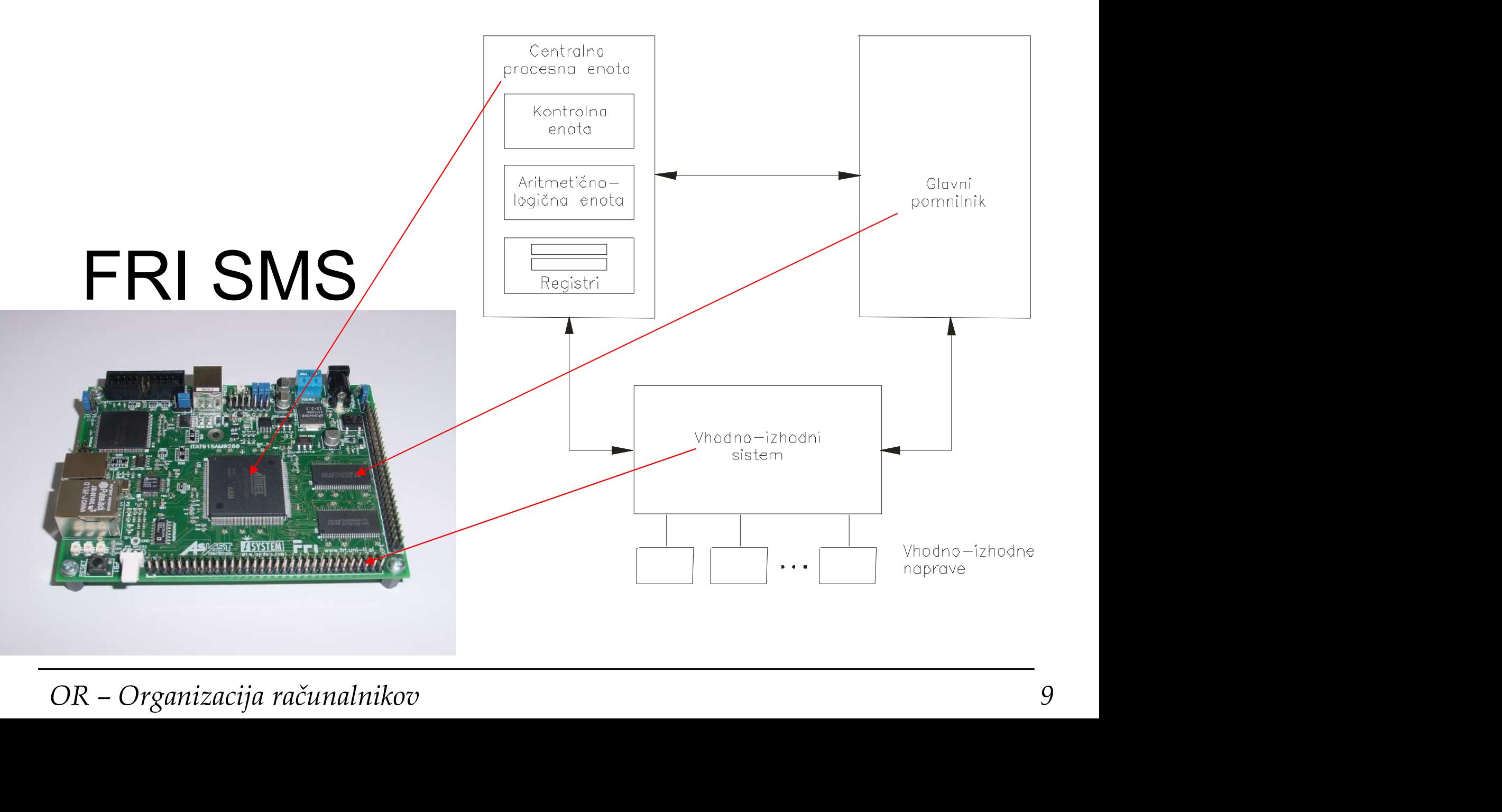

ĒFI

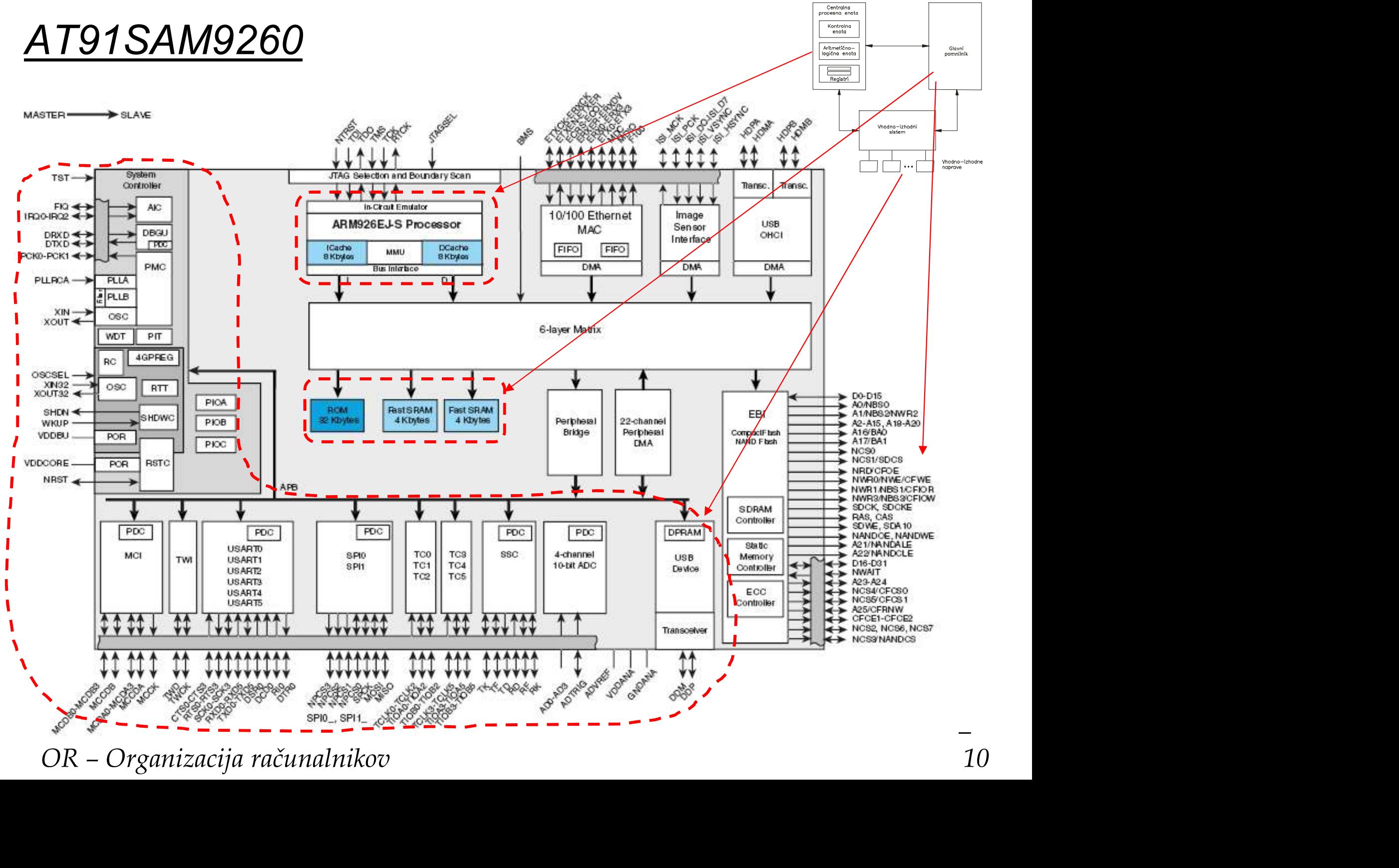

**College** ГH

Ločena predpomnilnika za ukaze in podatke.

#### AT91SAM9260

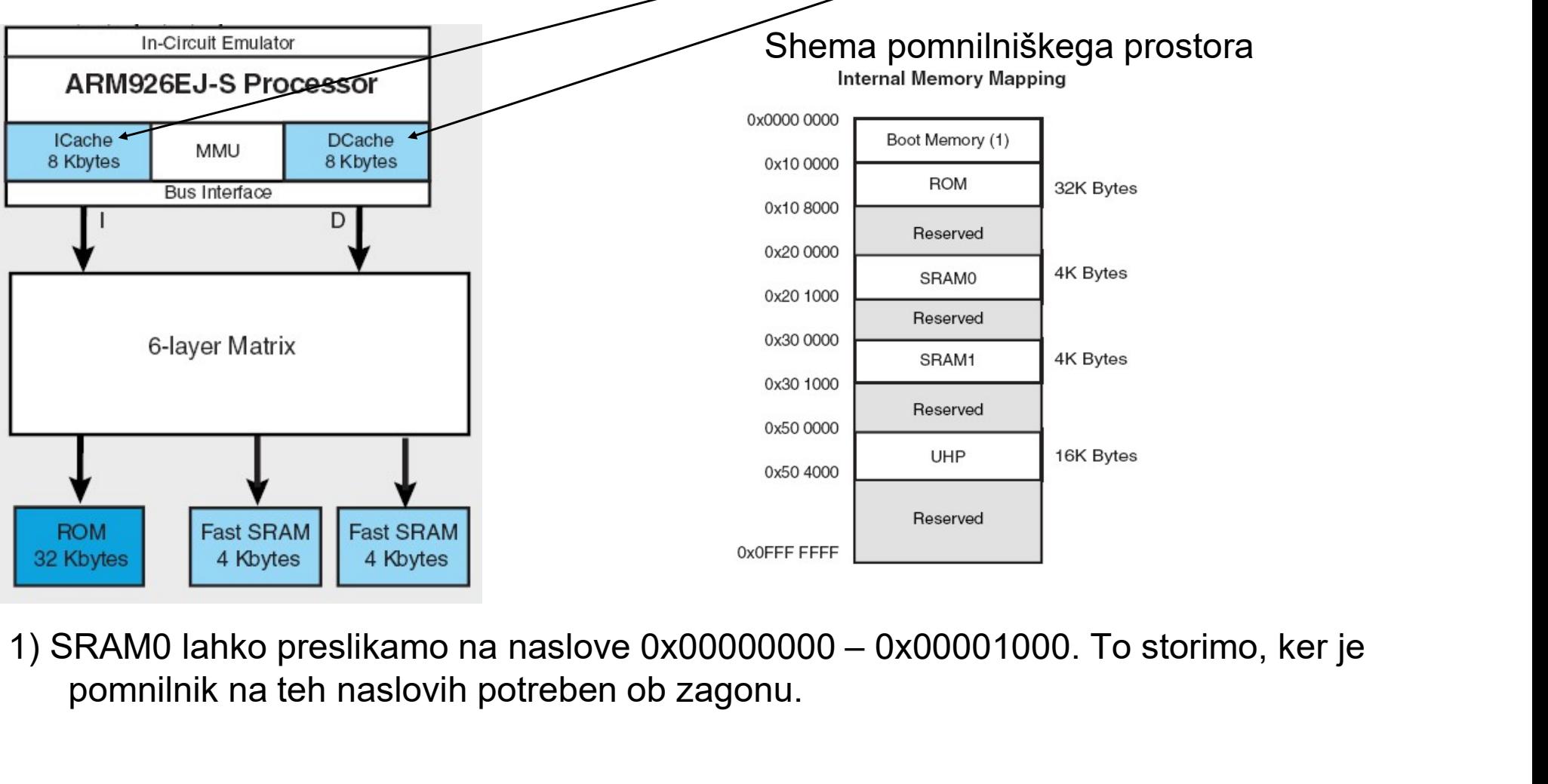

 $\frac{32 \text{ Kbytes}}{4 \text{ Kbytes}}$   $\frac{4 \text{ Kbytes}}{4 \text{ Kbytes}}$ <br>
SRAM0 lahko preslikamo na naslove 0x00000000 - 0x00001000. To storimo, ker je<br>
pomnilnik na teh naslovih potreben ob zagonu.<br>
OR - Organizacija računalnikov 11 pomnilnik na teh naslovih potreben ob zagonu.

Ēп

#### ARM programski model

- Programski model sestavlja 16 registrov ter statusni register CPSR (Current Program Status Register)
- Več načinov delovanja, vsak ima nekaj svojih registrov. Vseh registrov je v resnici 36
- Kateri registri so vidni je odvisno od načina delovanja procesorja (processor mode)
- Načine delovanja delimo v dve skupini:
- Nacine delovanja delimo v dve skupini:<br>• privilegirani (dovoljena bralni in pisalni dostop do CPSR)<br>• neprivilegirani (dovoljen le bralni dostop do CPSR)<br>OR Organizacija računalnikov 12 • privilegirani (dovoljena bralni in pisalni dostop do CPSR)
	- neprivilegirani (dovoljen le bralni dostop do CPSR)

# <u>Programski model – uporabniški način</u><br>Uporabniški način (*user mode*): <mark>e*l — uporabniški način*<br>rabniški način (*user mode*):<br>• edini neprivilegirani način<br>• v tem načinu se izvajajo uporabniški program<br>· semaka ja vidnih 47.39 bitnih naristrav.</mark>

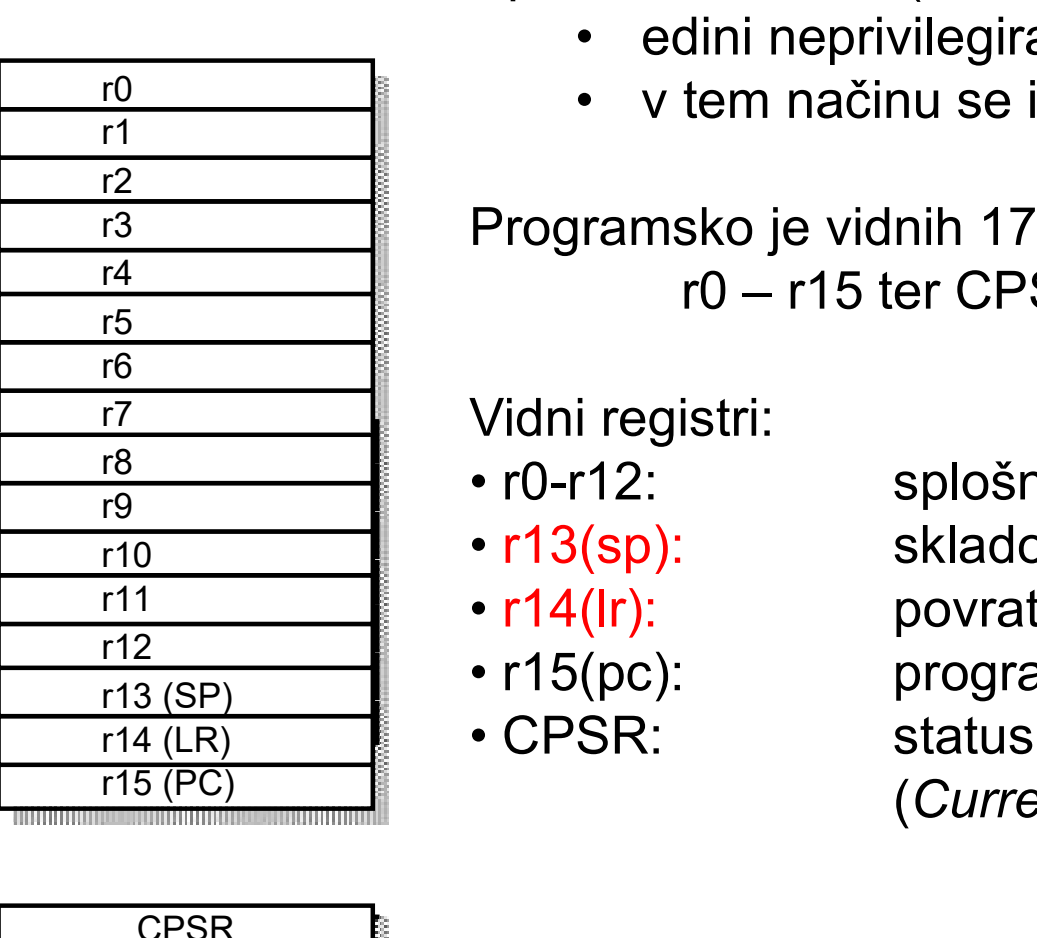

r Fl

Uporabniški način (user mode):

- 
- 

r3 Programsko je vidnih 17 32-bitnih registrov: e*l — uporabniški način*<br>rabniški način (*user mode*):<br>• edini neprivilegirani način<br>• v tem načinu se izvajajo uporabniški programi<br>ramsko je vidnih 17 32-bitnih registrov: – *Uporabniški način*<br>ški način (*user mode*):<br>dini neprivilegirani način<br>tem načinu se izvajajo uporabniški program<br>sko je vidnih 17 32-bitnih registrov:<br>r0 – r15 ter CPSR<br>istri:

r7 Vidni registri:

- $\cdot$  r0-r12:
- $\cdot$  r13(sp):
- $\cdot$  r14(Ir):
- $\cdot$  r15(pc):
- 

TIT – TREAD CHANNER (LINK Register)<br>
TREAD TREAD TREAD TREAD TREAD TREAD TREAD TREAD TREAD TREAD TREAD TREAD TREAD TREAD TREAD TREAD TREAD TREAD TREAD TREAD TREAD TREAD TREAD TREAD TREAD TREAD TREAD TREAD TREAD TREAD TREAD  $\overline{O}$ del — *uporabniški način*<br>
Uporabniški način (*user mode*):<br>
• edini neprivilegirani način<br>
• v tem načinu se izvajajo uporabniški programi<br>
Programsko je vidnih 17 32-bitnih registrov:<br>
• r0-r15 ter CPSR<br>
Vidni r skladovni kazalec (Stack Pointer) povratni naslov (Link Register) • edini neprivilegirani način<br>• v tem načinu se izvajajo uporabniški programi<br>Programsko je vidnih 17 32-bitnih registrov:<br>• r0 – r15 ter CPSR<br>Vidni registri:<br>• r0-r12: • splošnonamenski (ortogonalni) registri<br>• r13(sp): • • v tem načinu se izvajajo uporabniški<br>
• v tem načinu se izvajajo uporabniški<br>
Programsko je vidnih 17 32-bitnih registrov:<br>
• r0-r15 ter CPSR<br>
Vidni registri:<br>
• r0-r12: splošnonamenski (ortogon<br>
• r13(sp): skladovni kaz (Current Program Status Register)

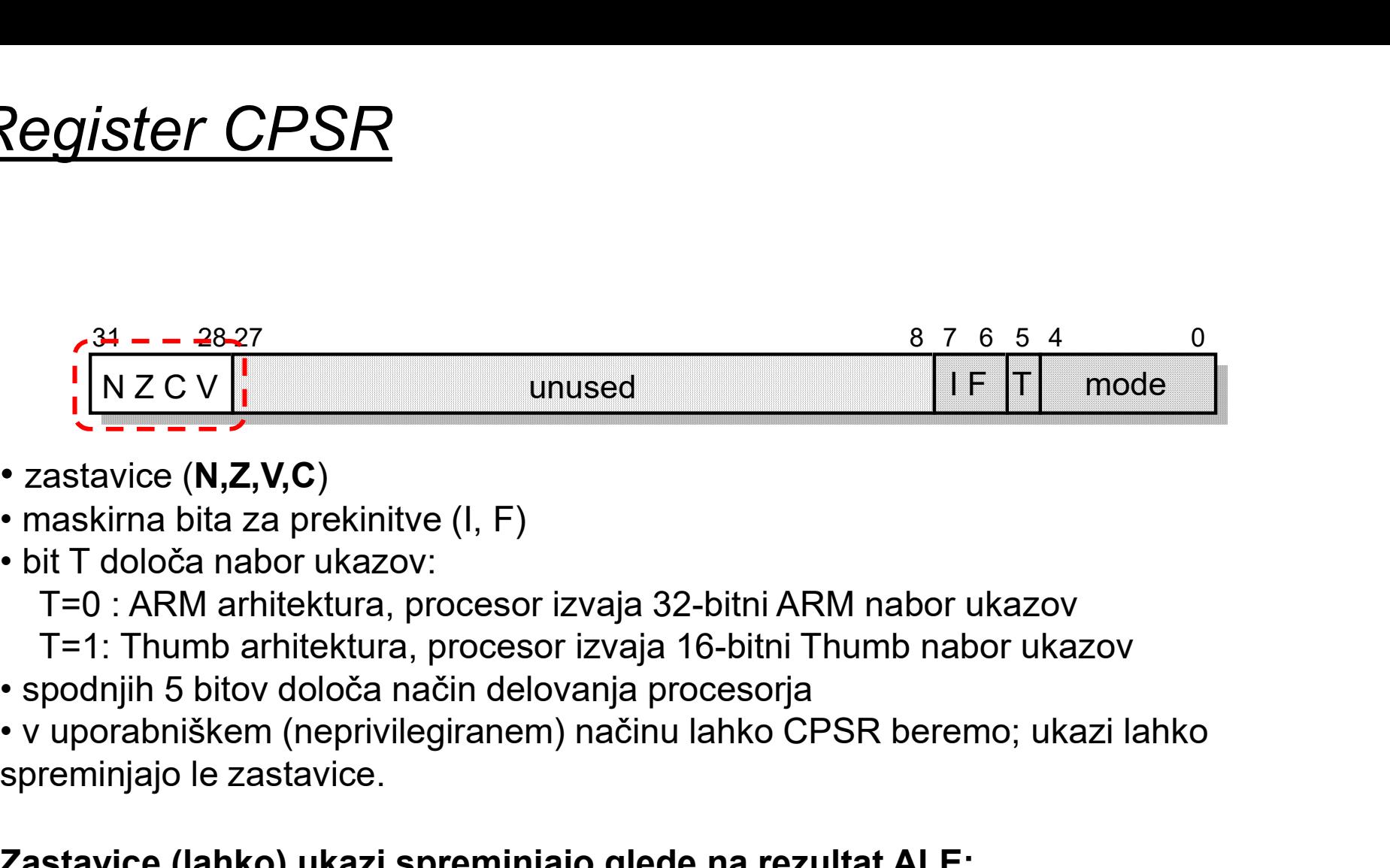

- zastavice (N,Z,V,C)
- 
- - T=0 : ARM arhitektura, procesor izvaja 32-bitni ARM nabor ukazov
	- T=1: Thumb arhitektura, procesor izvaja 16-bitni Thumb nabor ukazov
- 
- spreminjajo le zastavice.

#### Zastavice (lahko) ukazi spreminjajo glede na rezultat ALE:

- v uporabniškem (neprivilegiranem) načinu lahko CPSR beremo; ukazi lahko<br>spreminjajo le zastavice.<br> **Zastavice (lahko) ukazi spreminjajo glede na rezultat ALE:**<br> **N** = 0: bit 31 rezultata je 0,<br> **Z** = 1: rezultat je 0,<br>  $N = 0$ : bit 31 rezultata je 0,  $N = 1$ : bit 31 rezultata je 1 (Negative)  $Z = 1$ : rezultat je 0,  $Z = 0$ : rezultat je različen od nič (Zero)
- 
- 
- $C = 1$ : rezultat je povzročil prenos,  $C = 0$ : rezultat ni povzr. Prenosa (Carry)
- $V = 1$ : rezultat je povzročil preliv,  $V = 0$ : rezultat ni povzr. Preliva (oVerflow)

ĒП

#### Programiranje v zbirniku

- V zbirniku simbolično opisujemo:
	- ukaze (z mnemoniki),
	- registre,
	- naslove
	- konstante

#### • Programerju tako ni treba:

- poznati strojnih ukazov in njihove tvorbe
- računati odmikov ter naslovov

#### Prevajalnik za zbirnik (assembler) :

- prevede simbolično predstavitev ukazov v ustrezne strojne ukaze,
- izračuna dejanske naslove ter
- ustvari pomnilniško sliko programa
- Program v strojnem jeziku ni prenosljiv:
	- namenjen je izvajanju le na določeni vrsti mikroprocesorja
- Prevajalnik za zbirnik (assembler):<br>
 prevede simbolično predstavitev ukazov v ustrezne strojne ukaze,<br>
 izračuna dejanske naslove ter<br>
 ustvari pomnilniško sliko programa<br>
 Program v strojnem jeziku ni prenosljiv:<br>
 • poznati strojnin ukazov in njihove tvorbe<br>• računati odmikov ter naslovov<br>**Prevajalnik za zbirnik (assembler)** :<br>• prevede simbolično predstavitev ukazov v ustrezne strojne ukaze,<br>• izračuna dejanske naslove ter<br>• ustvar

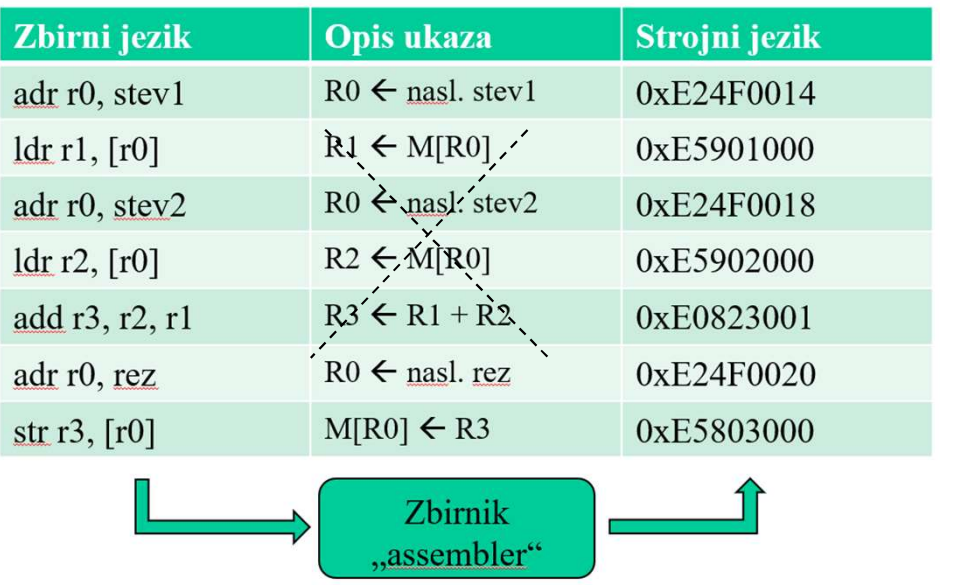

#### Programiranje v zbirniku

- <u>Programiranje v zbirniku</u><br>• Vsaka vrstica programa v zbirniku predstavlja običajno en ukaz v<br>strojnem jeziku strojnem jeziku
- Vrstica je sestavljena iz štirih stolpcev:

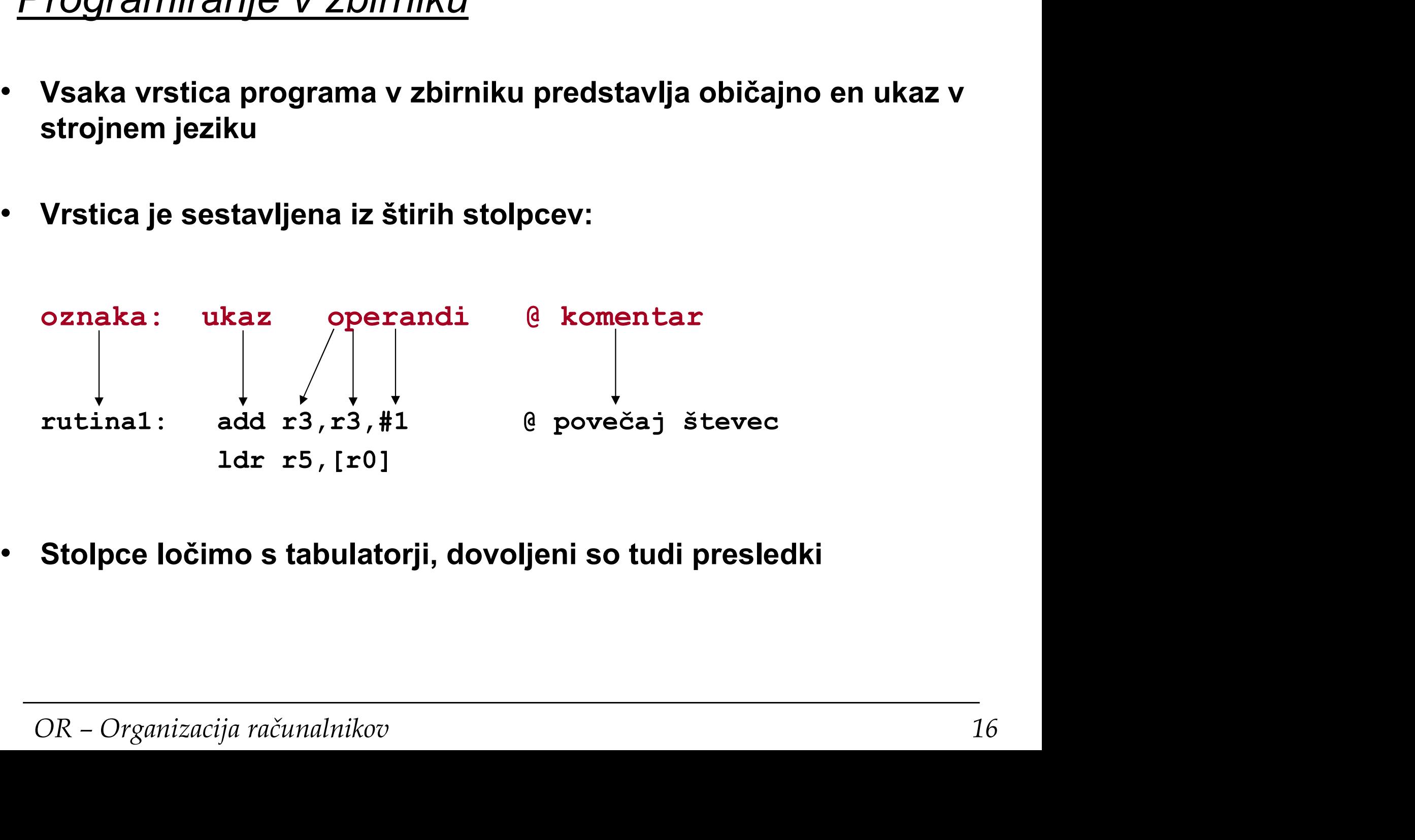

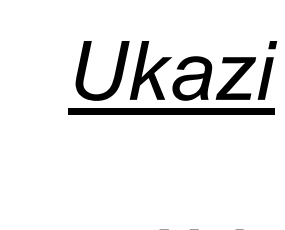

ĒП

#### • Vsi ukazi so 32-bitni

**b 32-bitni**<br>add r3, r2, r1  $\implies$  0xE0823001=0b1110…0001<br>**32-biten. Izjema je le množenje**<br>R1 + R2  $\implies$  R3<br>**Notišni ukazi se 3 sporandni** 

• Rezultat je 32-biten. Izjema je le množenje

 $R1 + R2 \longrightarrow R3$ 

• Aritmetično-logični ukazi so 3-operandni

add r3,r3,#1

• Load/store arhitektura

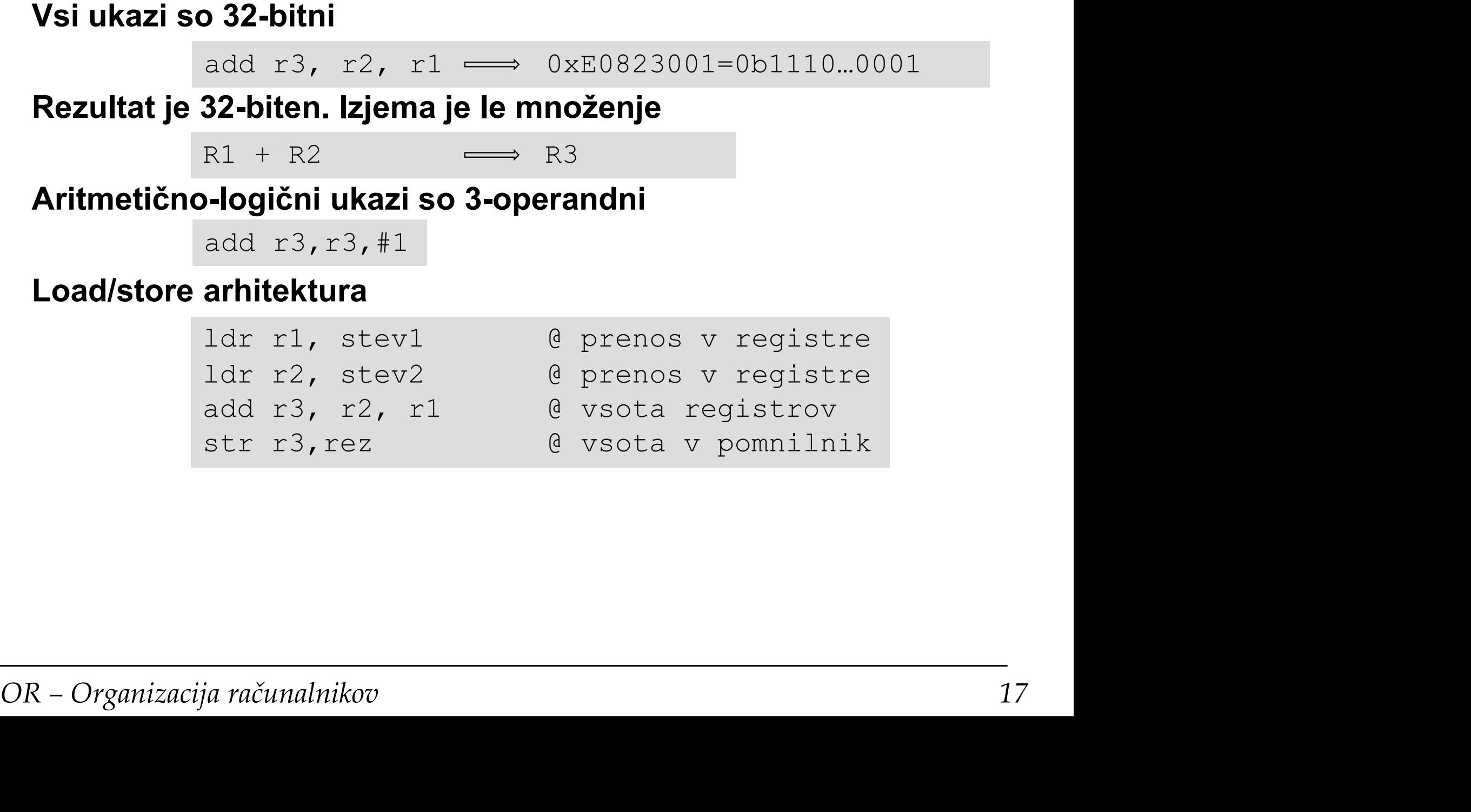

- 8, 16, 32-bitni ter predznačeni ali nepredznačeni pomnilniški operandi
- Obvezna poravnanost ukazov in operandov (16,32bitnih):
	- 16-bitni poravnani na sodih naslovih
	- 32-bitni poravnani na naslovih, deljivih s 4
- V CPE se vse izvaja 32-bitno (razširitev ničle ali predznaka)

 $0 \times FF$   $0 \times 000000$ FF

• Uporablja se pravilo tankega konca

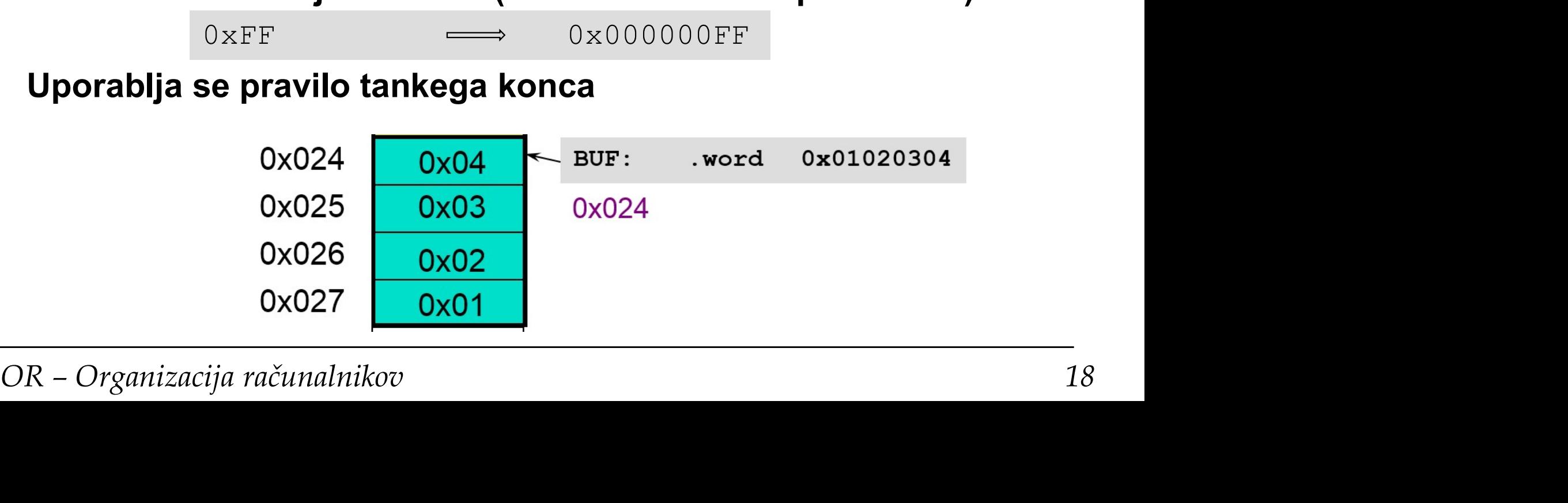

пr

#### Oznake (labele)

Oznaka je nam razumljivo simbolično poimenovanje :

- REZ: . space 4<br>
22 poimenovanje ukazov (vrstic), na katere se<br>
sklicujemo pri skokih.<br>
mov r4,#10<br>
LOOP: subs r4, r4, #1<br>
...<br>
bne LOOP<br>
OR Organizacija računalnikov 19 • pomnilniških lokacij ali vrstic v programu Oznake (labele)<br>
Oznaka je nam razumljivo simbolično poimenovanje :<br>
• pomnilniških lokacij ali<br>
• vrstic v programu<br>
Oznake običajno uporabljamo na dva načina:<br>
• spoimenovanjem pomnilniških lokacij<br>
• spoimenovanjem pomn • s poimenovanjem pomnilniških lokacij abele)<br>
zumljivo simbolično poimenovanje :<br>
lokacij ali<br>
mustev<sup>2 :<br>
stev<sup>2 :</sup><br>
<br>
y uporabljamo na dva načina:<br>
vanjem pomnilniških lokacij<br>
dobimo "spremenljivke" start<br>
.word 0x12345678<br>
byte 1 2 3 4</sup> nam razumljivo simbolično poimenovanje :<br>
iških lokacij ali<br>
programu stev1: .word<br>
stev2: .word<br>
interval is .word<br>
is .word<br>
is .word<br>
is .word of the manusive of the start:<br>
start:<br>
start:<br>
STEV1: .word 0x12345678<br>
star 1997 in the steve of the state of the state of the state of the state of the state of the state of the state of the state of the state of the state of the state of the state of the state of the state of the state of the st REZ: .space 4 • ake običajno uporabljamo na dva načina:<br>• spoimenovanjem pomnilniških lokacij<br>• dobimo "spremenljivke"<br>• srev1: .word 0x12345678<br>• srev2: .byte 1,2,3,4<br>• REZ: .space 4<br>• za poimenovanje ukazov (vrstic), na katere se<br>• sk e običajno uporabljamo na dva načina:<br>
s poimenovanjem pomnilniških lokacij<br>
dobimo "spremenljivke"<br>
srev1: .word 0x12345678<br>
srev2: .byte 1,2,3,4<br>
REZ: .space 4<br>
za poimenovanje ukazov (vrstic), na katere se<br>
sklicujemo omnilniskih lokacij<br>
spremenljivke"
spremenljivke"
start:<br>
.word 0x12345678
1dr<br>
.byte 1,2,3,4
1 add str<br>
.space 4
end: b<br>
.azov (vrstic), na katere se<br>
h.<br>
mov r4,#10<br>
subs r4, r4, #1<br>
...<br>
.bne LOOP dobimo "spremenljivke"<br>
srev1: .word 0x12345678 1dr<br>
srev2: .byte 1,2,3,4 add<br>
str<br>
REZ: .space 4 end: b<br>
noimenovanje ukazov (vrstic), na katere se<br>
ujemo pri skokih.<br>
mov r4, #10<br>
LOOP: subs r4, r4, #1<br>
...<br>
bne LOOP
	-

... bne LOOP

r Fl

# <u>Psevdoukazi - ukazi prevajalniku</u><br>Psevdoukazi: <mark>e*vdoukazi - ukazi prevajalniku*<br>• vdoukazi:</mark><br>• običajno so označeni s piko pred ukazom<br>• niso stroini ukazi za CPE, temveč ukazi preva

#### Psevdoukazi:

- 
- običajno so označeni s piko pred ukazom
- evdoukazi ukazi prevajalniku<br>• so navodila prevajalniku<br>• običajno so označeni s piko pred ukazom<br>• niso strojni ukazi za CPE, temveč ukazi prevajalniku<br>• CPE jih v končnem programu ne vidi Psevdoukazi:<br>
Psevdoukazi:<br>
• so navodila prevajalniku<br>
• običajno so označeni s piko pred ukazom<br>
• niso strojni ukazi za CPE, temveč ukazi prevajalniku<br>
• CPE jih v končnem programu ne vidi<br>
Psevdoukaze uporabljamo za:<br>
	- CPE jih v končnem programu ne vidi

- določanje vrste pomnilniških odsekov<br>
text.data
- poravnavo vsebine
- Colocalije visit pormillinismi susekov text data<br>
 poravnavo vsebine align<br>
 rezervacijo prostora v pomnilniku<br>
 določanje začetne vsebine pomnilnika space<br>
 določanje začetne vsebine pomnilnika . space<br>
 ustavljanje • rezervacijo pomnilnika za "spremenljivke"
	- rezervacijo prostora v pomnilniku
	- določanje začetne vsebine pomnilnika (h) word, byte, ...
	- ustavljanje prevajanja
	- rezervacijo in inicializacijo pomnilnika

ajalniku<br>.text .data<br>.align<br>.space

- .align
- .space
- .space
- .text .data<br>.align<br>.space<br>.space<br>.(h)word, .byte,…<br>.end<br>.fill
- .end
- .fill

#### Ustvarjanje pomnilniške slike

# <u>Us*tvarjanje pomnilniške slike*<br>Psevdoukaza za določanje pomnilniške slike sta:<br>. text</u>

.text

.data

<u>stv*arjanje pomnilniške slike*<br>svdoukaza za določanje pomnilniške slike sta:<br>, text , data<br>S tema psevdoukazoma določimo, kje v pomnilniku bodo<br>program in podatki.</u> program in podatki.

ko za ukaze kot spremenljivke bomo v simulatorju uporabljali<br>segment .text<br>ri delu s ploščami pa bosta uporabljeni oba segmenta:<br>.text se shrani v Flash pomnilnik<br>.data se shrani v Flash in ob zagonu prenese v RAM pomnilni Tako za ukaze kot spremenljivke bomo v simulatorju uporabljali segment .text • . data<br>S tema psevdoukazoma določimo, kje v pomnilniku bo<br>program in podatki.<br>Tako za ukaze kot spremenljivke bomo v simulatorju upora<br>segment .text<br>Pri delu s ploščami pa bosta uporabljeni oba segmenta:<br>.text se shrani 9 . S tema psevdoukazoma določimo, kje v pomnilniku bodo program in podatki.<br>
19 . Tako za ukaze kot spremenljivke bomo v simulatorju uporabljali<br>
segment .text<br>
Pri delu s ploščami pa bosta uporabljeni oba segmenta:<br>
.tex

Pri delu s ploščami pa bosta uporabljeni oba segmenta:

- 
- 

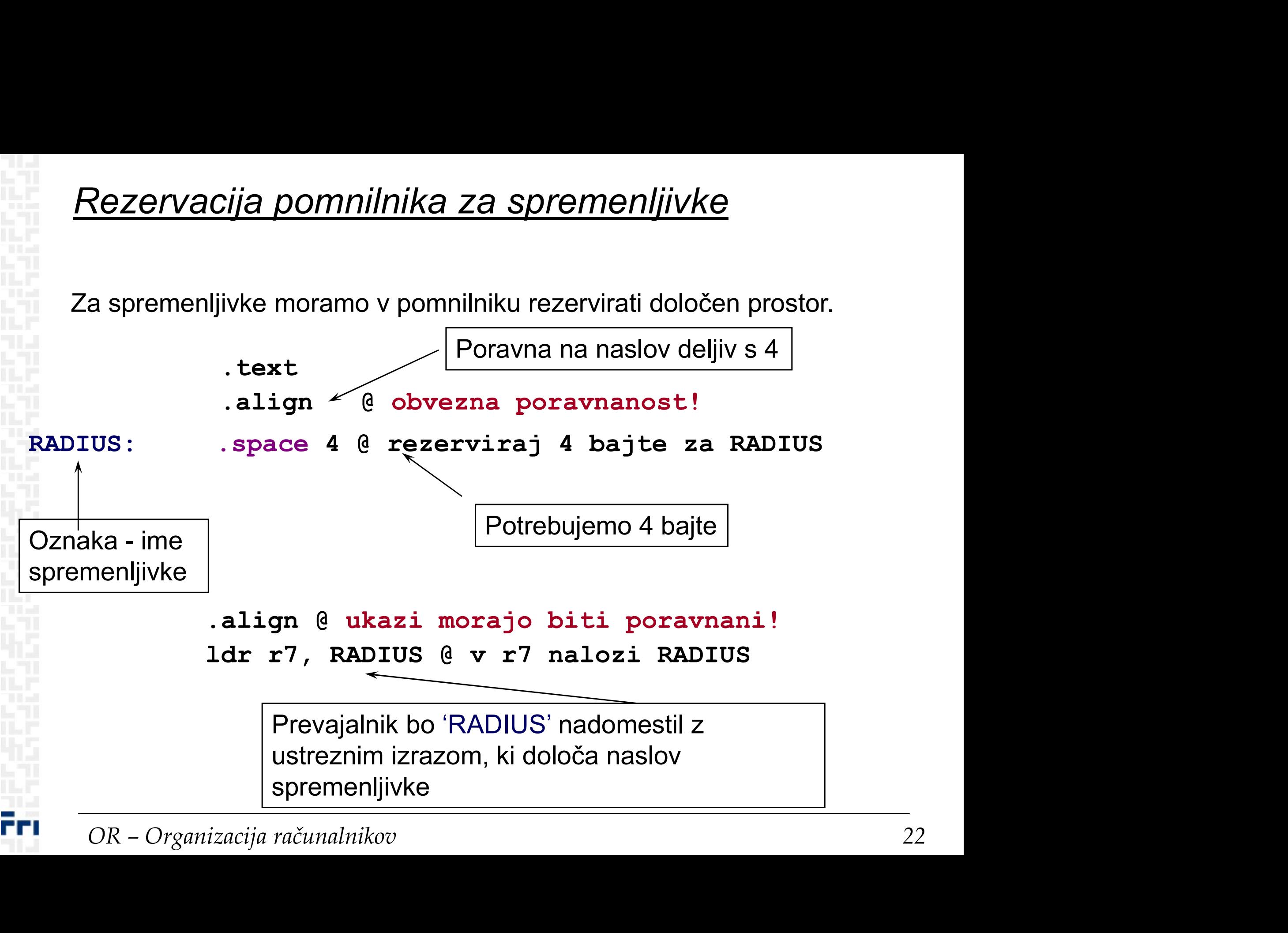

<mark>Rezervacija prostora v pomnilniku</mark><br>Oznake omogočajo boljši pregled nad pomnilnikom:<br>– pomnilniškim lokacijam dajemo imena in ne uporabljamo<br>absolutnih naslovov (preglednost programa) <mark>Re*zervacija prostora v pomnilniku*<br><sup>Dznake omogočajo boljši pregled nad pomnilnikom:<br>– pomnilniškim lokacijam dajemo imena in ne uporabljamo<br>absolutnih naslovov (preglednost programa)</mark></sup> absolutnih naslovov (preglednost programa) **EZETVACIJA DrOSTOTA V DOMNILINIKU**<br>nake omogočajo boljši pregled nad pomnilnikom:<br>pomnilniškim lokacijam dajemo imena in ne uporabljamo<br>solutnih naslovov (preglednost programa)<br>BUFFER: ...space 40 @rezerviraj 40 bajtov<br>BU **Example:**<br>
Reformate omogočajo boljši pregled nad pomnilnikom:<br>
Domnilniškim lokacijam dajemo imena in ne uporabljamo<br>
Solutnih naslovov (preglednost programa)<br>
BUFFER: .space 40 @rezerviraj 40 bajtov<br>
BUFFER3: .space 20 **EXERVACIJA DROSTORA V DOMININIKU**<br>
nake omogočajo boljši pregled nad pomnilnikom:<br>
pomnilniškim lokacijam dajemo imena in ne uporabljamo<br>
solutnih naslovov (preglednost programa)<br>
BUFFER: .space 40 @rezerviraj 40 bajtov<br>

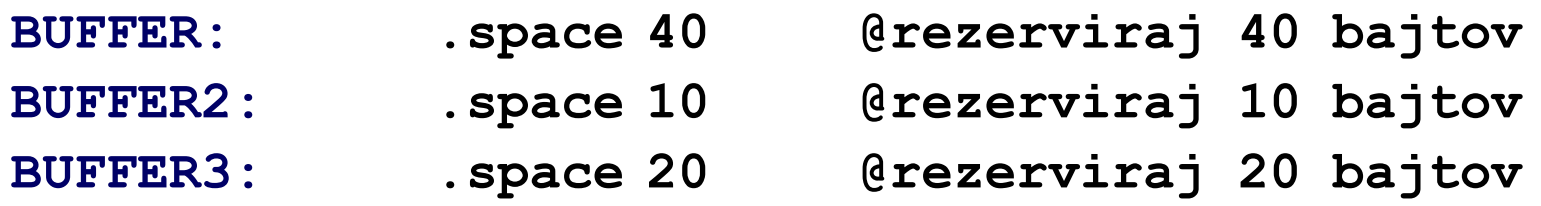

;poravnanost? Če so v rezerviranih blokih bajti, ni težav, sicer je (morda) potrebno uporabiti .align

- oznaka BUFFER ustreza naslovu, od katerega naprej se rezervira 40B prostora.
- oznaka BUFFER2 ustreza naslovu, od katerega naprej se rezervira 10B prostora. Ta naslov ja za 40 večji kot BUFFER.
- oznaka BUFFER ustreza naslovu, od katerega naprej se<br>rezervira 40B prostora.<br>• oznaka BUFFER2 ustreza naslovu, od katerega naprej se<br>rezervira 10B prostora. Ta naslov ja za 40 večji kot BUFFER.<br>• oznaka BUFFER3 ustreza • oznaka BUFFER3 ustreza naslovu, od katerega naprej se rezervira 20B prostora. Ta naslov ja za 10 večji kot BUFFER2.

.fill 8,1,0 @number,size in bytes,value

ПH

#### Rezervacija prostora z zač. vrednostmi

#### Večkrat želimo, da ima spremenljivka neko začetno vrednost.

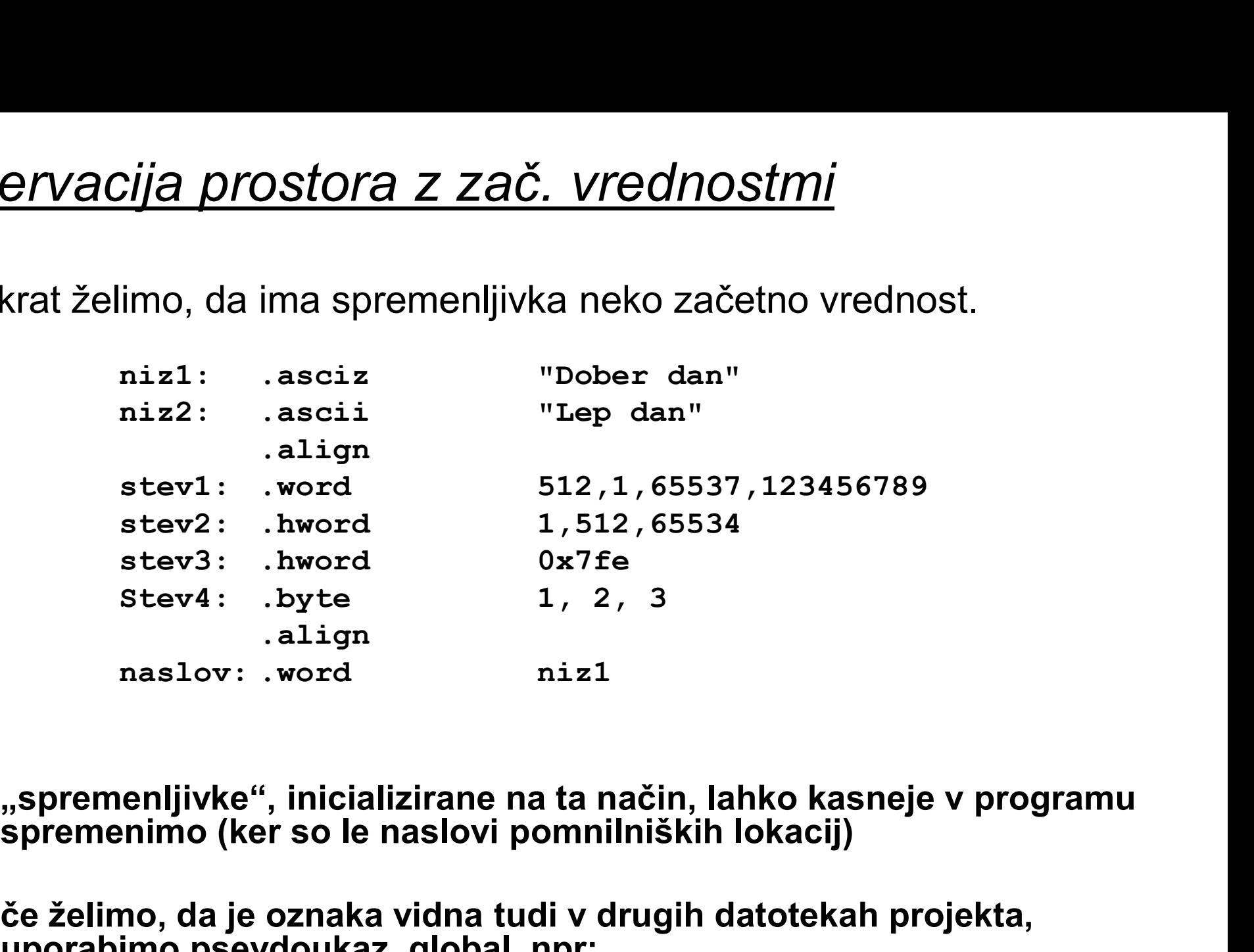

- "spremenljivke", inicializirane na ta način, lahko kasneje v programu spremenimo (ker so le naslovi pomnilniških lokacij)<br>• če želimo, da je oznaka vidna tudi v drugih datotekah projekta, uporabimo psevdoukaz .global, n "spremenljivke", inicializirane na ta način, lahko kasneje v programu<br>spremenimo (ker so le naslovi pomnilniških lokacij)
	- če želimo, da je oznaka vidna tudi v drugih datotekah projekta, uporabimo psevdoukaz .global, npr:

```
.global niz1, niz2
```
ĒП

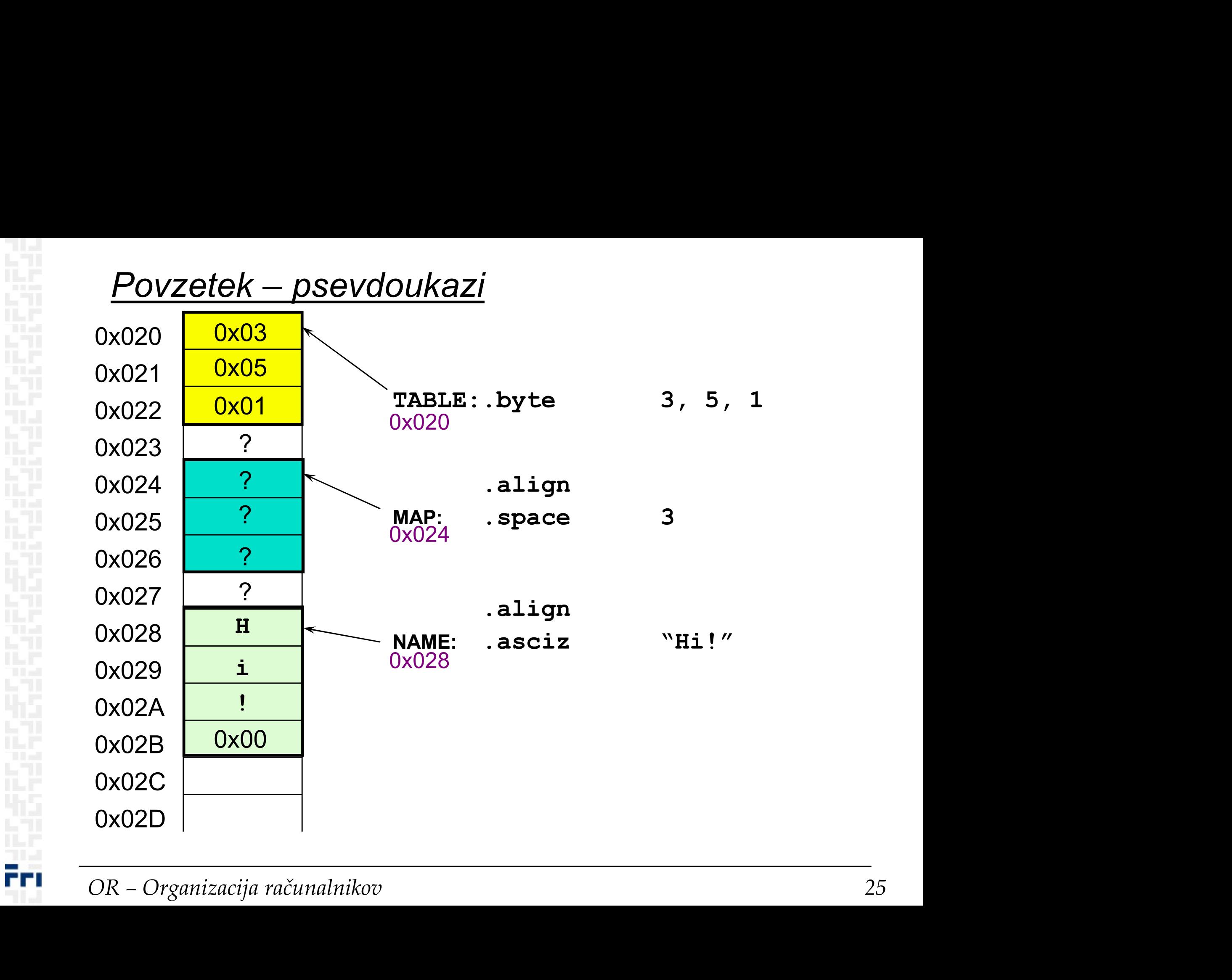

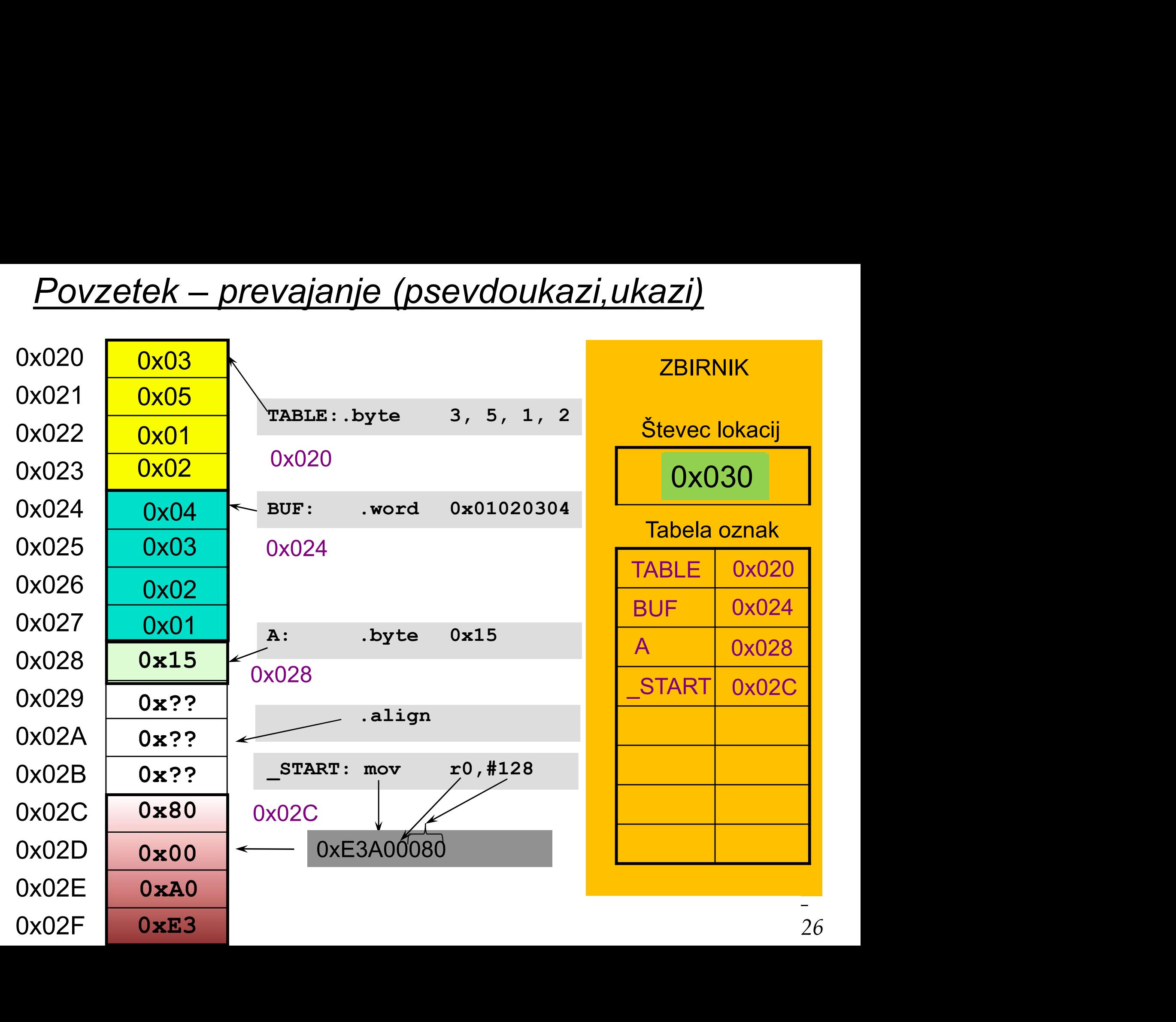

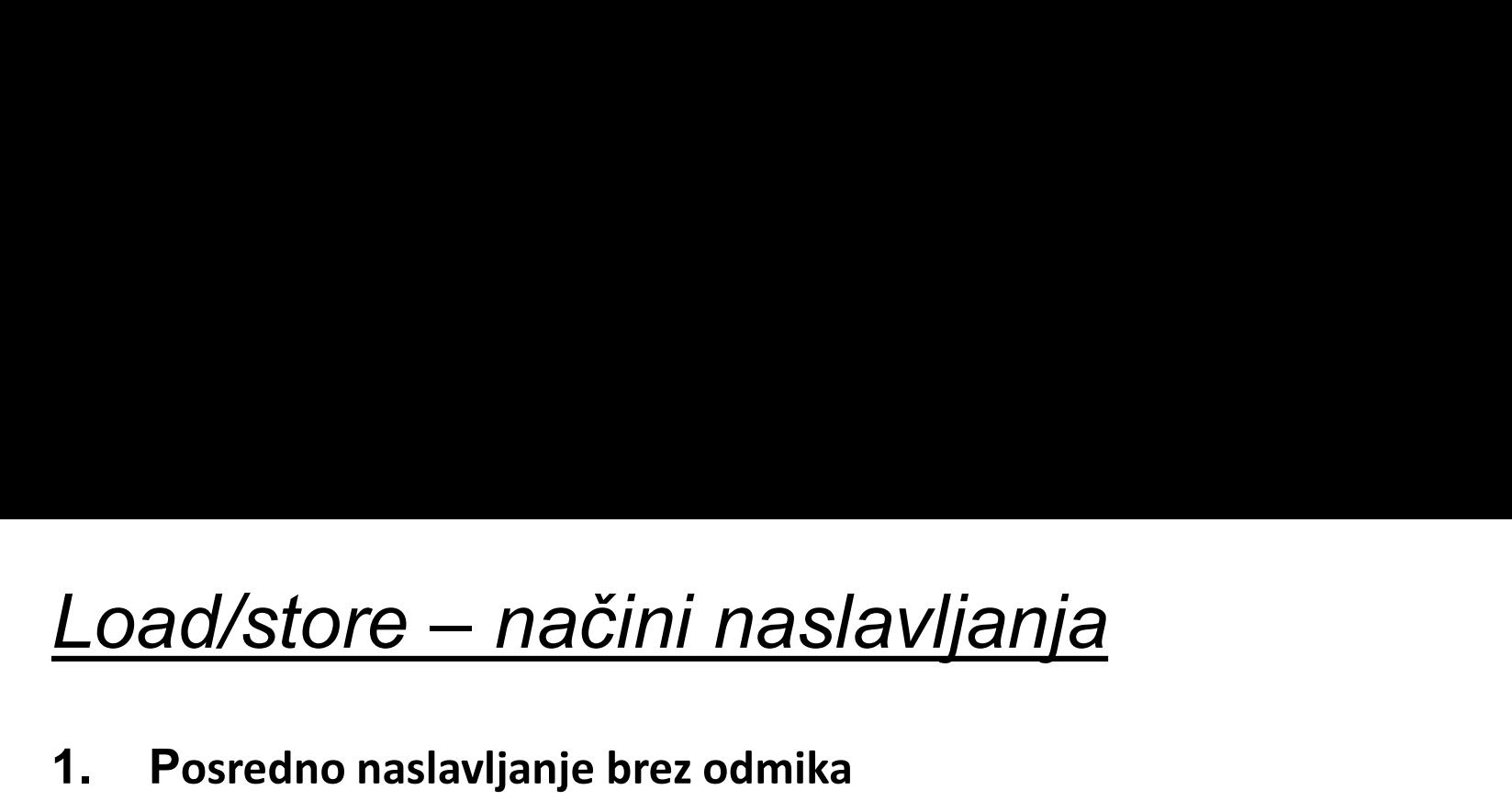

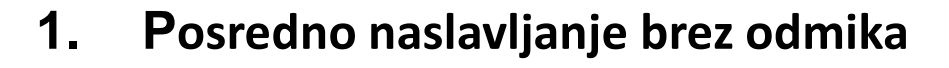

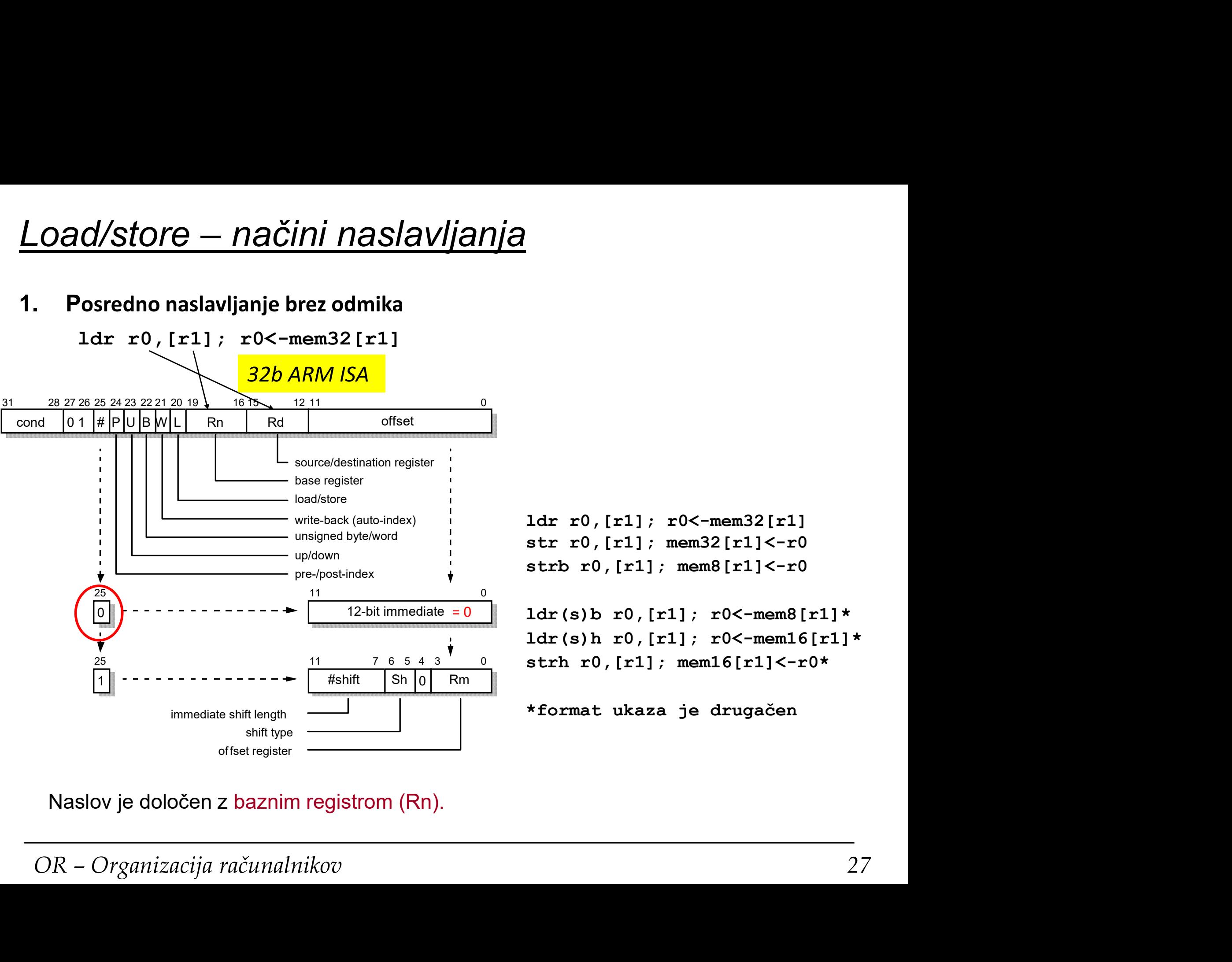

ldr r0,[r1]; r0<-mem32[r1] ldr r0, [r1]; r0<-mem32[r1]<br>str r0, [r1]; mem32[r1]<-r0<br>strb r0, [r1]; mem8[r1]<-r0<br>ldr(s)b r0, [r1]; r0<-mem8[r1]\*<br>ldr(s)h r0, [r1]; r0<-mem16[r1]\*

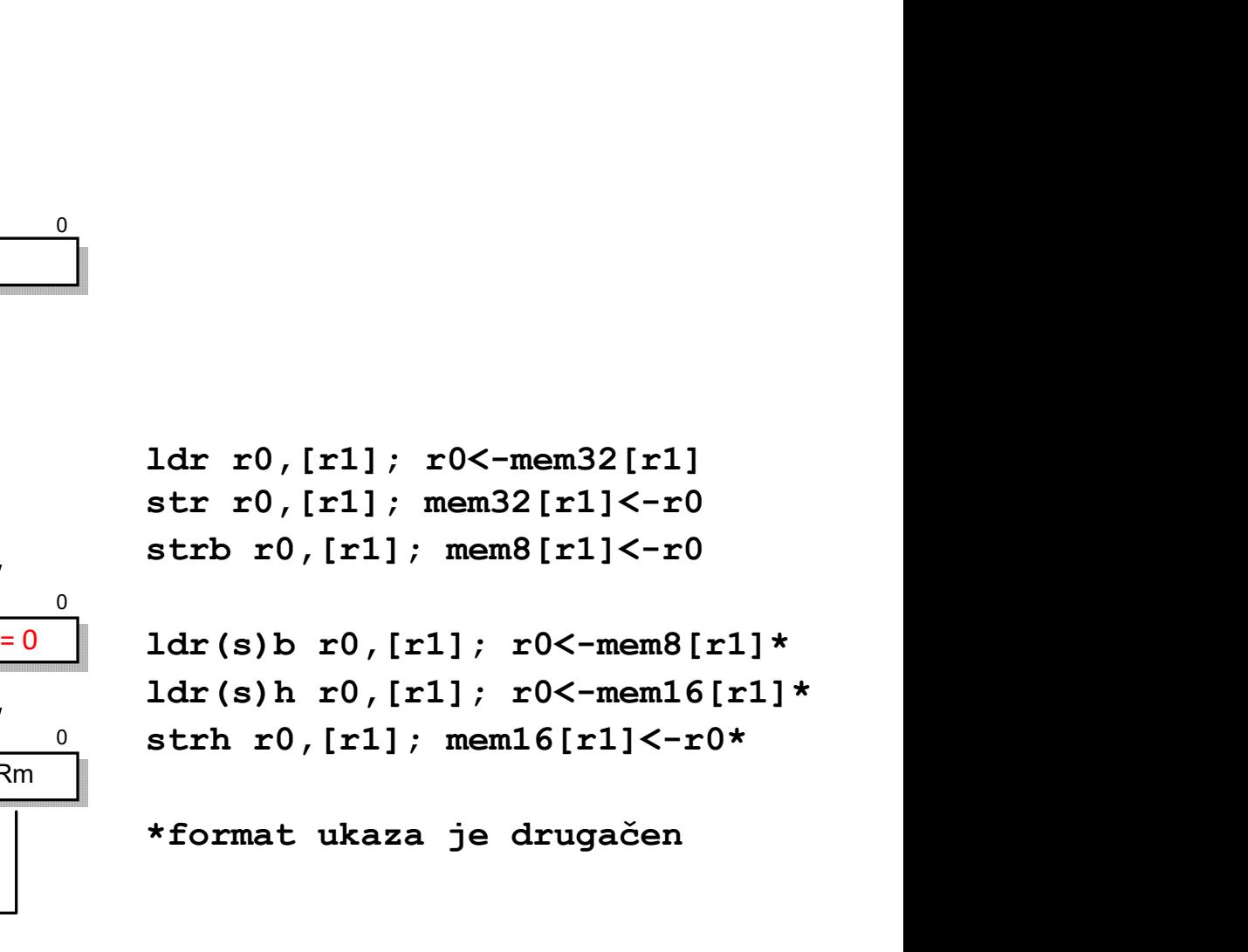

```
*format ukaza je drugačen
```
Naslov je določen z baznim registrom (Rn).

ĒП

### Load/store – posredno naslavljanje brez odmikad/store — posredno naslavljanje brez od:<br>aslov spremenljivke najprej naložimo v bazni register z:<br>adr r0, stev1<br>ato uporabimo ukaz load/store oblike<br>ldr r1, [r0] = @ r1 <- mem32[r0]<br>str r5, [r0] = @ mem32[r0] <- r5<br>a: Xatore — posredno naslavljanje brez odmika<br>
sslov spremenljivke najprej naložimo v bazni register z:<br>
adr r0, stevl<br>
ato uporabimo ukaz load/store oblike<br>
ldr r1, [r0] @ r1 <- mem32[r0]<br>
str r5, [r0] @ mem32[r0] <- r5<br>
<u>a:</u> a) Naslov spremenljivke najprej naložimo v bazni register z: adr r0, stev1 b) Nato uporabimo ukaz load/store oblike Opomba: adr ni pravi ukaz. Prevajalnik ga nadomesti z ALE ukazom, ki izračuna naslov spremenljivke s pomočjo PC in konstante.<br>Primer:<br>adr r0, stevl prevajalnik nadomesti npr. s sub r0, pc, #2c<br>OR – Organizacija računalnikov 28 ki izračuna naslov spremenljivke s pomočjo PC in konstante. Primer: adr r0, stev1 prevajalnik nadomesti npr. s sub r0, pc, #2c

 $\frac{\textcolor{red}{\text{Local}}\textcolor{red}{\text{Load}}\textcolor{red}{\text{S}tore - načini} \textcolor{red}{\textcolor{red}{\text{naslav}}\textcolor{blue}{\text{ijan}}\textcolor{red}{\text{ija}}} {\textcolor{red}{\text{2.}}\text{Postedno}}\text{naslavljanje - bazno}}\ \text{aslavljanje s takojšnjim odmikom (preindex with immediate offset): }\frac{32b\textcolor{red}{\text{ARM}}\textcolor{red}{\text{ISA}}}{\textcolor{red}{\text{1.}}\text{1.}}\text{1.}}\text{1.}}\text{1.}}\text{1.}}\text{1$ ad/store — načini naslavljanja<br>Posredno naslavljanje – bazno naslavljanje s takojšnjim odmikor<br>(preindex with immediate offset): 32b ARM ISA<br>1dr r0, [r1, #n12]; r0<-mem32[r1+n12]<br>str r0, [r1, #n12]; mem32[r1+n12]<-r0  $\frac{d}{store}$  - načini naslavljanja<br>
"Osredno naslavljanje - bazno naslavljanje s takojšnjim odmikon<br>
"Osredno naslavljanje - bazno naslavljanje s takojšnjim odmikon<br>
"Dosportine" - 1, #n12]; r0<-mem32[r1+n12]<br>
"Bosh r0, [r1, str r0,[r1, #n12]; mem32[r1+n12]<-r0  $\frac{d}{store} - \frac{\text{načini} \text{naslavljanja}}{\text{hasloulinine} - \text{bazno} \text{naslavljanje s takojšnjim odmikom}}$ <br>
stredno naslavljanje – bazno naslavljanje s takojšnjim odmikom<br>
str r0, [r1, #n12]; r0<-mem32[r1+n12]<br>
str r0, [r1, #n12]; mem32[r1+n12]<-r0<br>
strb r0, [r1, Consider the product of the probability of the probability of the probability of the probability of the probability of the properties of the properties of the properties of the properties of the properties of the properti 32b ARM ISA

```
ldr(s)b r0,[r1, #n8]; r0<-mem8[r1+n8]
ldr(s)h r0,[r1, #n8]; r0<-mem16[r1+n8]
by a controllar produced and the properties of the property of the property of the property of the property of the property of the property of the property of the property of the property of the property of the property o
```

```
n 8 - 8-bitni predznačen odmik<br>
<u>Zgledi:</u><br>
1dr r1, [r0, #41] \qquad @ r1 <- mem32[r0 + 41]<br>
1dr r5, [r0, #-20] \qquad @ r5 <- mem32[r0 - 20]<br>
\qquad @ r0 mora biti ustrezen naslov!!!<br>
strb r7, [r2,#10] \qquad @ mem8[r2 + 10
           oreindex with immediate offset): 32b ARM ISA<br>
1dr r0, [r1, #n12]; r0<-mem32[r1+n12]<br>
str r0, [r1, #n12]; mem32[r1+n12]<-r0<br>
strb r0, [r1, #n12]; mem8[r1+n12]<-r0[b0..b7]<br>
1dr(s)b r0, [r1, #n8]; r0<-mem8[r1+n8]<br>
1dr(s)b 
          Zgledi:
           str r0, [r1, #n12]; mem32[r1+n12]<-r0<br>strb r0, [r1, #n12]; mem8[r1+n12]<-r0 [b0..b7]<br>ldr (s)b r0, [r1, #n8]; r0<-mem8[r1+n8]<br>ldr (s)h r0, [r1, #n8]; r0<-mem16[r1+n8]<br>strh r0, [r1, #n8]; mem16[r1+n8]<-r0 [b0..b15]<br>n12 - 12-
           strb r0, [r1, #n12]; mem8[r1+n12]<-r0[b0..b7]<br>
ldr (s)b r0, [r1, #n8]; r0<-mem8[r1+n8]<br>
ldr (s)h r0, [r1, #n8]; r0<-mem16[r1+n8]<br>
strh r0, [r1, #n8]; mem16[r1+n8]<-r0[b0..b15]<br>
n12 - 12-bitni predznačen odmik<br>
n8 - 8-bitni
                                                                                 @ v r0 mora biti ustrezen naslov!!!
           1dr(s)b r0, [r1, #n8]; r0<-mem8[r1+n8]<br>1dr(s)h r0, [r1, #n8]; r0<-mem16[r1+n8]<br>strh r0, [r1, #n8]; mem16[r1+n8]<-r0[b0..b15]<br>n12 - 12-bitni predznačen odmik<br>n8 - 8-bitni predznačen odmik<br><u>Zgledi:</u><br>1dr r1, [r0, #4] (e r1 <-
                                                                                 @ v r2 mora biti ustrezen naslov!!!
```
Naslov je vsota baznega registra in predznačenega odmika

## spr1: .word 123 <u>Load/store – posredno naslavljanje s takojšnjim</u><br>odmikom odmikom

Če so spremenljivke in program v naslovnem prostoru dovolj blizu, se kot bazni register pogosto uporablja programski števec (PC).

#### Zgled:

.text .align .global start \_\_start: ldr r1, spr1 se kot bazni register pogosto uporablja programski števec (l<br>
<u>zgled:</u><br>
.text<br>
sprl: .word 123<br>
.align<br>
.global \_start<br>
\_start:<br>
ldr r1, sprl<br>
\_end: b \_end<br>
Ukaz ldr r1, sprl se prevede v ldr r1, [pc, -0x<br>
Gre torej za baz

Ukaz ldr r1, spr1 se prevede v ldr r1, [pc, -0x000C].

end: b end<br>Ukaz 1dr r1, spr1 se prevede v 1dr r1, [pc, -0x000C].<br>Gre torej za bazno naslavljanje s takojšnjim odmikom. Kot bazni register se uporabi PC, odmik pa se<br>izračuna pri prevajanju.<br>OR – Organizacija računalnikov 3 Gre torej za bazno naslavljanje s takojšnjim odmikom. Kot bazni register se uporabi PC, odmik pa se izračuna pri prevajanju.

#### 3. Takojšnje naslavljanje 32b ARM ISA

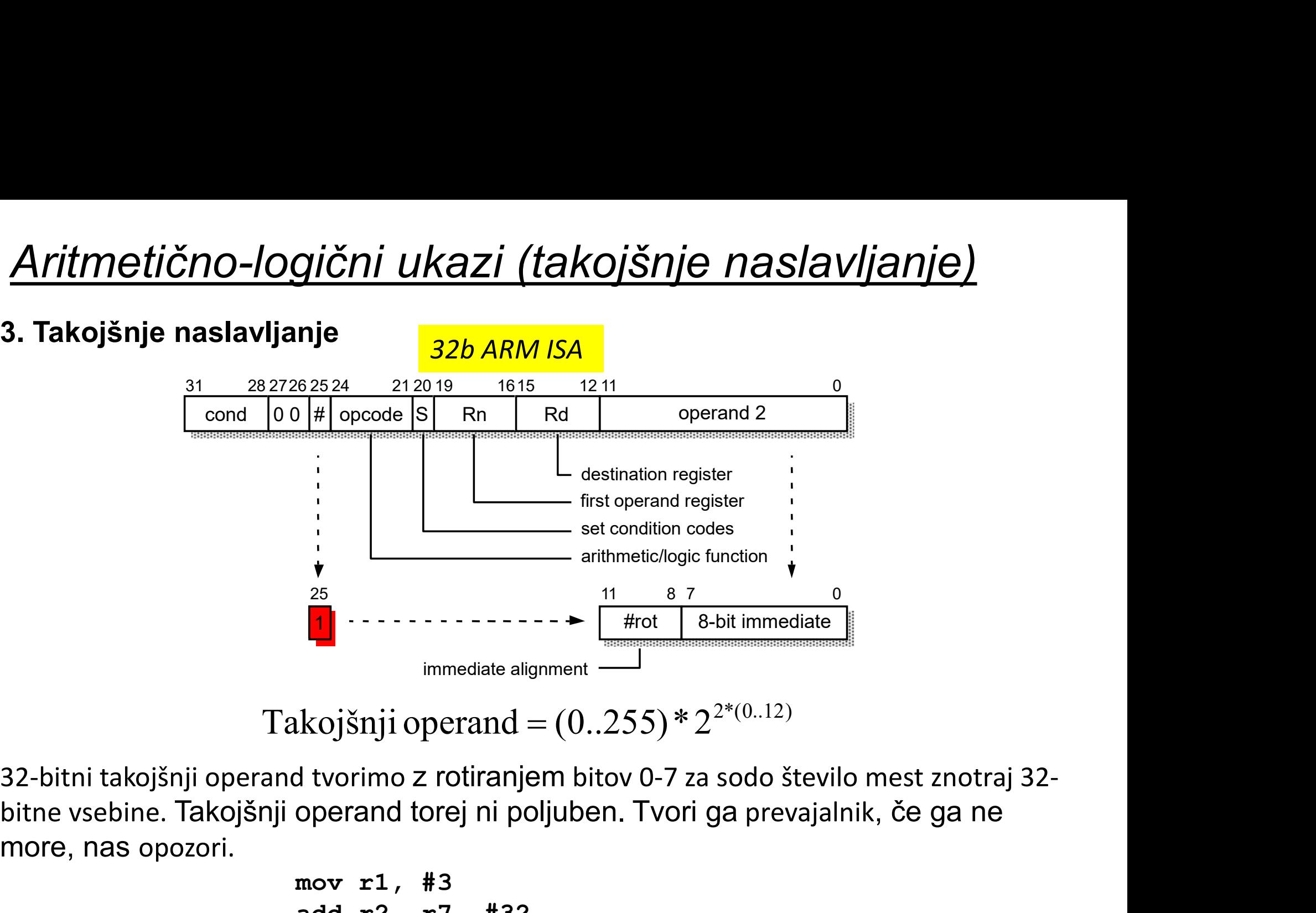

```
Takojšnji operand = (0.255) * 2^{2*(0.12)}
```
Takojšnji operand =  $(0.255) * 2^{2*(0.12)}$ <br>
-bitni takojšnji operand tvorimo z rotiranjem bitov 0-7 za sodo število mest znotraj 32-<br>
račune vsebine. Takojšnji operand torej ni poljuben. Tvori ga prevajalnik, če ga ne<br>
ore, 32-bitni takojšnji operand tvorimo z rotiranjem bitov 0-7 za sodo število mest znotraj 32 more, nas opozori.

mov r1, #3 add r2, r7, #32 sub r4, r5,#1

гΠ

#### Aritmetično-logični ukazi (takojšnje naslavljanje)

Takojšnji operand je del ukaza, torej mora biti v času prevajanja iz zbirnega v <mark>A*ritmetično-logični ukazi (takojšnje naslavljanje)*<br>Takojšnji operand je del ukaza, torej mora biti v času prevajanja iz zbirnega v<br>strojni jezik že znan. Zato takojšnjih operandov ne moremo spreminjati – so<br>konstante. P</mark> konstante. Poleg tega je polje za takojšnje operande v ukazu razmeroma kratko. Zato konstante niso poljubna 32-bitna števila. akojšnji operand je del ukaza, torej mora biti v času prevajanja iz zbirn<br>trojni jezik že znan. Zato takojšnjih operandov ne moremo spreminjati<br>onstante. Poleg tega je polje za takojšnje operande v ukazu razmerom<br>ratko. Z akojšnji operand je del ukaza, torej mora biti v času prevajanja iz zbirn<br>trojni jezik že znan. Zato takojšnjih operandov ne moremo spreminjati<br>onstante. Poleg tega je polje za takojšnje operande v ukazu razmerom<br>ratko. Z akojšnji operand je del ukaza, torej mora biti v času prevajanja iz zbirnega v<br>trojni jezik že znan. Zato takojšnjih operandov ne moremo spreminjati – so<br>onstante. Poleg tega je polje za takojšnje operande v ukazu razmero

#### Zgled:

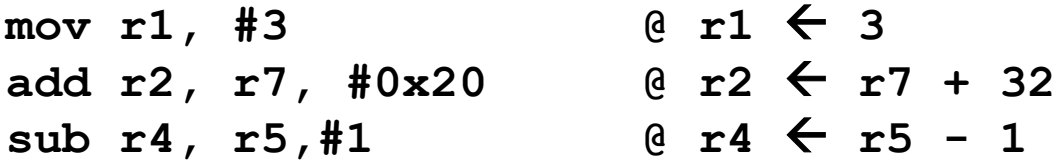

Takojšnji operand je nepredznačeno 8-bitno število, ki je lahko rotirano za 2\*#rot<br>bitov v levo.<br> $OR$  – Organizacija računalnikov  $32$ Takojšnji operand je nepredznačeno 8-bitno število, ki je lahko rotirano za 2\*#rot bitov v levo.

### Aritmetično-logični ukazi (neposredno registrsko naslavljanje) <u>\ritmetično-logični ukazi (neposredno registrsko<br>aslavljanje)<br>Neposredno registrsko naslavljanje<br>• za računanje z registri in prepisovanje vrednosti iz<br>enega registra v drugega.</u>

#### 4. Neposredno registrsko naslavljanje

enega registra v drugega.

```
and r2, r7, r12
sub r4, r5, r1
mov r1, r4
```
#### Nepredznačena in predznačena cela števila

1000 8 4  $\sqrt{7}$  –  $\frac{1}{n-1}$   $\frac{1}{n-1}$ 0001 1 1 1  $0100$  4 4 4 0101 5 5 0110 6 6 0111 7 7  $1001$  9  $-7$  1 1010 10 -6 10 1011 | 11 | -5 |  $1100$  12  $-4$  1  $1101$  | 13 |  $-3$  |  $1110$  14  $-2$   $-1$  $1111$   $15$   $1$   $1$  $\mathbf{C}$  |  $\qquad \qquad$  |  $\qquad \qquad$  |  $\qquad \qquad$  |  $\qquad \qquad$  |  $\qquad \qquad$  |  $\qquad \qquad$  |  $\qquad \qquad$  |  $\qquad \qquad$  |  $\qquad \qquad$  |  $\qquad \qquad$  |  $\qquad \qquad$  |  $\qquad \qquad$  |  $\qquad \qquad$  |  $\qquad \qquad$  |  $\qquad \qquad$  |  $\qquad \qquad$  |  $\qquad \qquad$  |  $\qquad \qquad$  |  $\qquad \qquad$  | Prenos / 0101 (carry)

```
Dvojiški zapis Nepredznačeno Predznačeno Pri odštevanju je stanje C
0000 0 0
obratno (posebnost ARM)!
                                           <u>fevila</u><br>Pri odštevanju je stanje C<br>obratno (posebnost ARM)!<br>- če ne prekoračimo 0 => C=1<br>- če prekoračimo 0 => C=0
                                           <u>fevila</u><br>Pri odštevanju je stanje C<br>obratno (posebnost ARM)!<br>- če ne prekoračimo 0 => C=1<br>- če prekoračimo 0 => C=0
```
 $\frac{1}{0010}$  2  $\frac{1}{2}$  - če ne prekoračimo 0 => C=1

 $_{0011}$   $3$   $3$   $3$   $\phantom{0}$  - če prekoračimo 0 => C=0

```
1000 8 -8 V = A_{n-1} B_{n-1} S_{n-1} \vee A_{n-1} B_{n-1} S_{n-1}preliv (overflow)
```
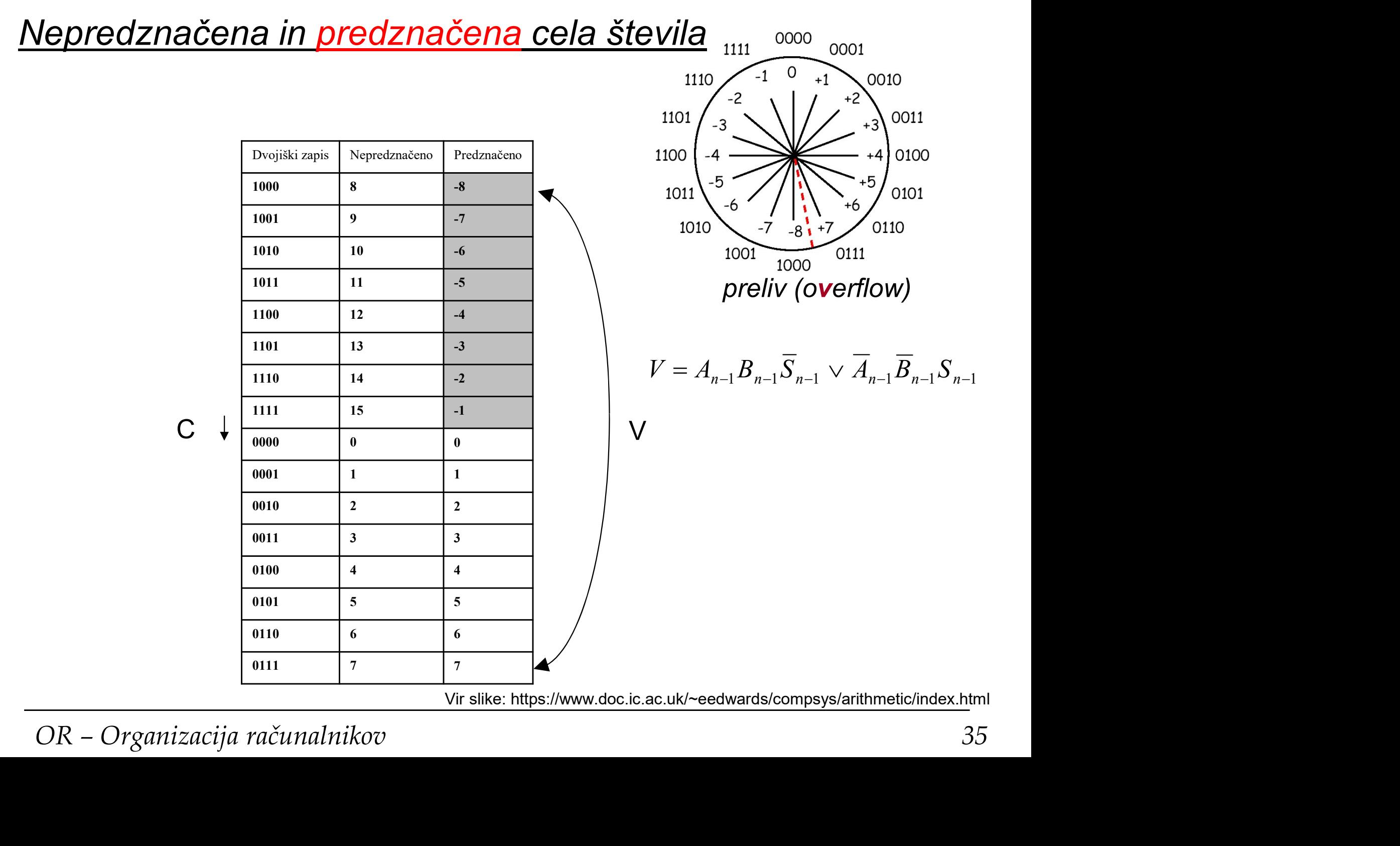

Vir slike: https://www.doc.ic.ac.uk/~eedwards/compsys/arithmetic/index.html

ana.<br>Pri

#### Razširitev ničle / razširitev predznaka

Razš*iritev ničle / razširitev predznaka*<br>• pri nalaganju 8 in 16 – bitnih pomnilniških operandov je potrebno<br>razširiti predznak ali ničlo (ker so registri in ALE operacije 32 bitni). S<br>pomnilniškimi operandi delata samo l razširiti predznak ali ničlo (ker so registri in ALE operacije 32 bitni). S pomnilniškimi operandi delata samo load in store (ldr, str). <del>Razš*iritev ničle / razširitev predznaka*<br>• pri nalaganju 8 in 16 – bitnih pomnilniških operandov je potrebno razširiti predznak ali ničlo (ker so registri in ALE operacije 32 bitni).<br>• pri nepredznačnih operandih je pot</del>

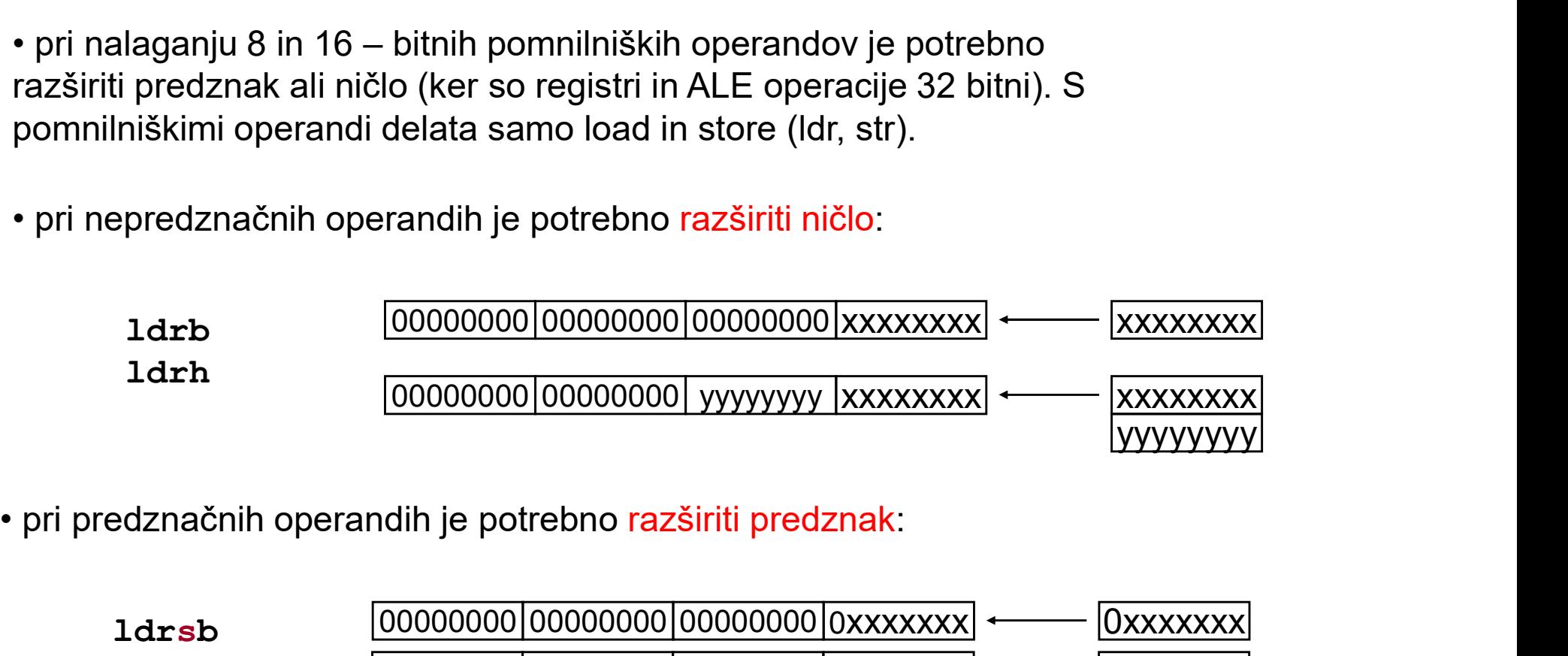

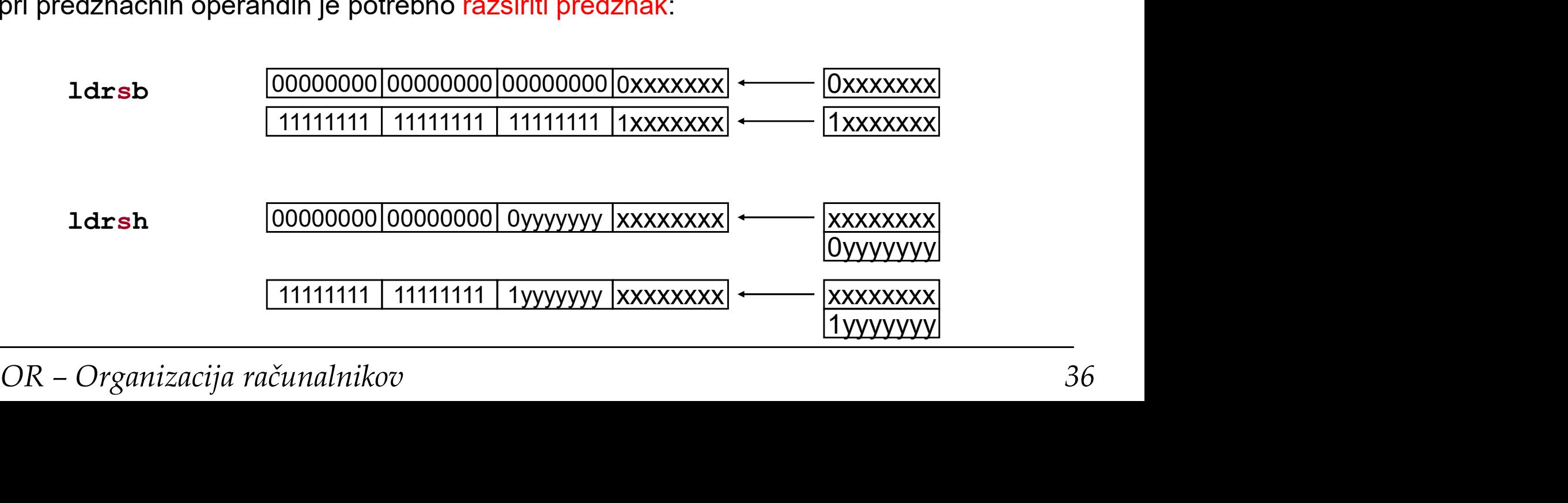

#### **Zastavice**

- **favice**<br>• so štirje biti v registru CPSR, za vsak bit velja :<br>• 1 zastavica je postavljena.<br>• 0 zastavica ni postavljena
- 
- 

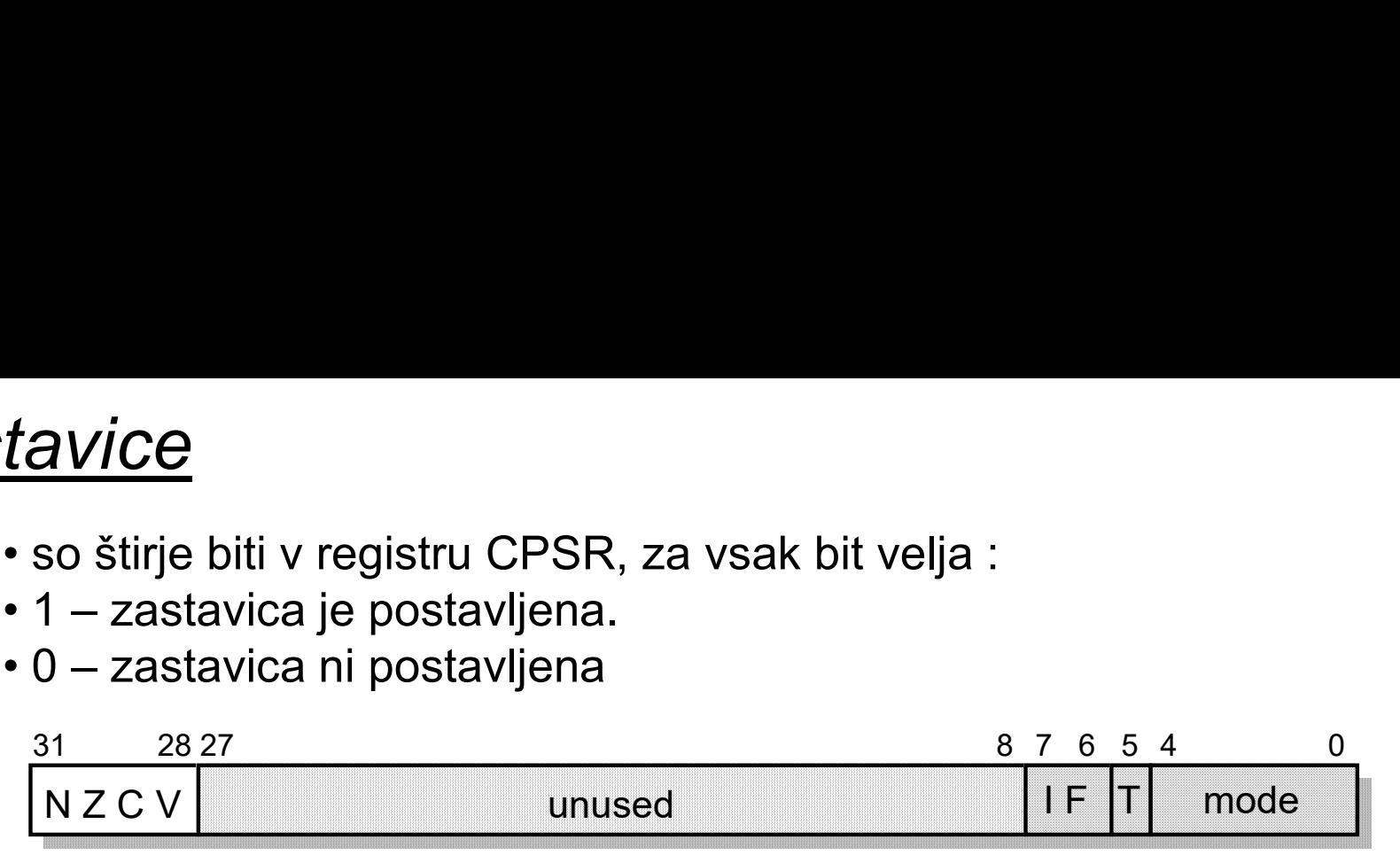

#### Zastavice (lahko) ukazi spreminjajo glede na rezultat ALE:

 $N = 0$ : bit 31 rezultata je 0, N=1: bit 31 rezultata je 1 (*Negative*)

 $Z = 1$ : rezultat je 0,  $Z=0$ : rezultat je različen od nič (Zero)

C:  $\div$ : C = 1: rezultat je povzročil prenos, C = 0: rezultat ni povzročil prenosa (*Carry*)

 $\therefore C = 0$ : rezultat je povzročil prenos, C = 1: rezultat ni povzročil prenosa (Carry)

 $V = 1$ : rezultat je povzročil preliv,  $V = 0$ : rezultat ni povzročil preliva (oVerflow)

#### Če želimo, da ALE ukaz vpliva na zastavice, mu dodamo s:

Pri odštevanju je stanje C obratno (posebnost ARM)! at ALE:<br>*legative*)<br>c)<br>i ni povzročil prenosa (*Carry*)<br>zročil preliva (o*Verflow*)<br>**Pri odštevanju je stanje C<br>obratno (posebnost ARM)!**<br>- če ne prekoračimo 0 => C=1<br>- če prekoračimo 0 => C=0 at ALE:<br>*legative*)<br>i ni povzročil prenosa (*Carry*)<br>ni povzročil prenosa (*Carry*)<br>zročil preliva (o*Verflow*)<br>**Pri odštevanju je stanje C<br>obratno (posebnost ARM)!**<br>- če ne prekoračimo 0 => C=1<br>- če prekoračimo 0 => C=0

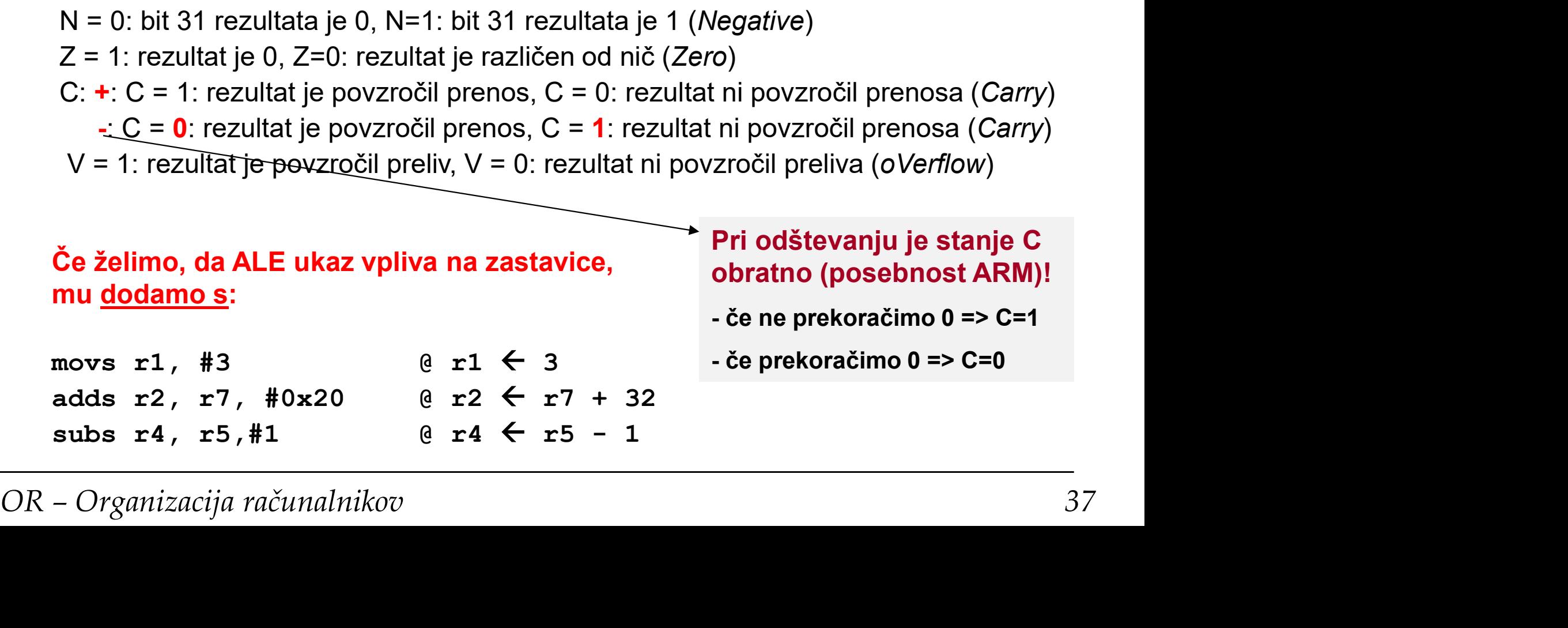

FFI

#### Primerjave

Za spreminjanje zastavic lahko uporabimo ukaze za primerjanje (spadajo med ALE ukaze):

merjave<br>Za spreminjanje zastavic lahko uporabimo ukaze za primerjanje (spadajo<br>ned ALE ukaze):<br>cmp (Compare): postavi zastavice glede na rezultat Rn - Op2<br>cmp R1, #10 @ R1-10 cmp R1, #10 @ R1-10

**Compare 19 All Strates Compare 19 All Strates):**<br> **Compare ALE ukaze):**<br> **Compare 2:** postavi zastavice glede na rezultat Rn - Op2<br>
comp R1, #10 @ R1-10<br> **Compare negated):** postavi zastavice glede na rezultat Rn + Op2<br>
c cmn R1, #10 @ R1+10

Ukaza vplivata samo na zastavice, vrednosti registrov **ne spreminjata**.<br>Ker se uporabljata zgolj za spreminjanje zastavic, jima ne dodajamo<br>pripone S.<br>OR – Organizacija računalnikov 38 Ukaza vplivata samo na zastavice, vrednosti registrov ne spreminjata.<br>Ker se uporabljata zgolj za spreminjanje zastavic, jima ne dodajamo pripone S.

Zgled: primerjanje dveh nepredznačenih števil:

- opazujemo zastavici C in Z

mov r1,#11 cmp r1.#10  $@$  C=1, Z=0

mov r1,#10 cmp r1,#10 @ C=1, Z=1

mov r1,#9 cmp r1,#10 @ C=0, Z=0

Torej:

Ērı

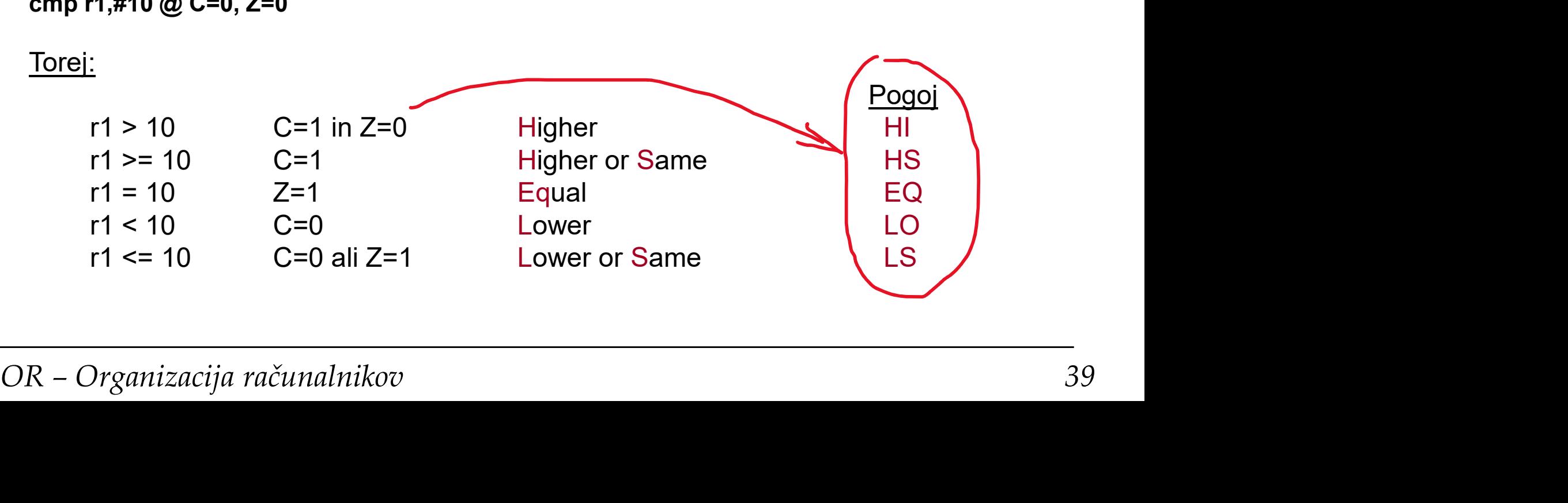

#### Primerjave predznačenih števil

Ker gre pri primerjanju za odštevanje/seštevanje, ki je za predznačena števila enako kot za nepredznačena, tudi za primerjanje predznačenih števil uporabimo iste ukaze, opazovati pa moramo druge zastavice!

- Opazovati je potrebno zastavice V, Z in N

Zgled:

mov r1,#0 cmp  $r1$ ,  $#-1$  @ C=0, Z=0, V=0, N=0

Zastavice ne ustrezajo pogoju > za neprezdnačena števila (C=1 in Z=0)!

Zastavice ne ustrezajo pogoju > za neprezdnačena števila (C=1 in Z=0)!<br>Pogoj **> za predznačena** števila <u>je drugačen</u> od pogoja **> za nepredznačena** števila. Pravilen pogoj je: N = V<br>OR – Organizacija računalnikov 40 - Opazovati je potrebno zastavice V, Z in N<br>Zgled:<br>mov r1,#0<br>cmp r1,#-1 @ C=0, Z=0, V=0, N=0<br>Zastavice ne ustrezajo pogoju > za neprezdnačena števila (C=1 in Z=0)!<br>Pogoj **> za predznačena** števila <u>je drugačen</u> od pogoja nepredznačena števila. Pravilen pogoj je: N = V

#### Oznake pogojev

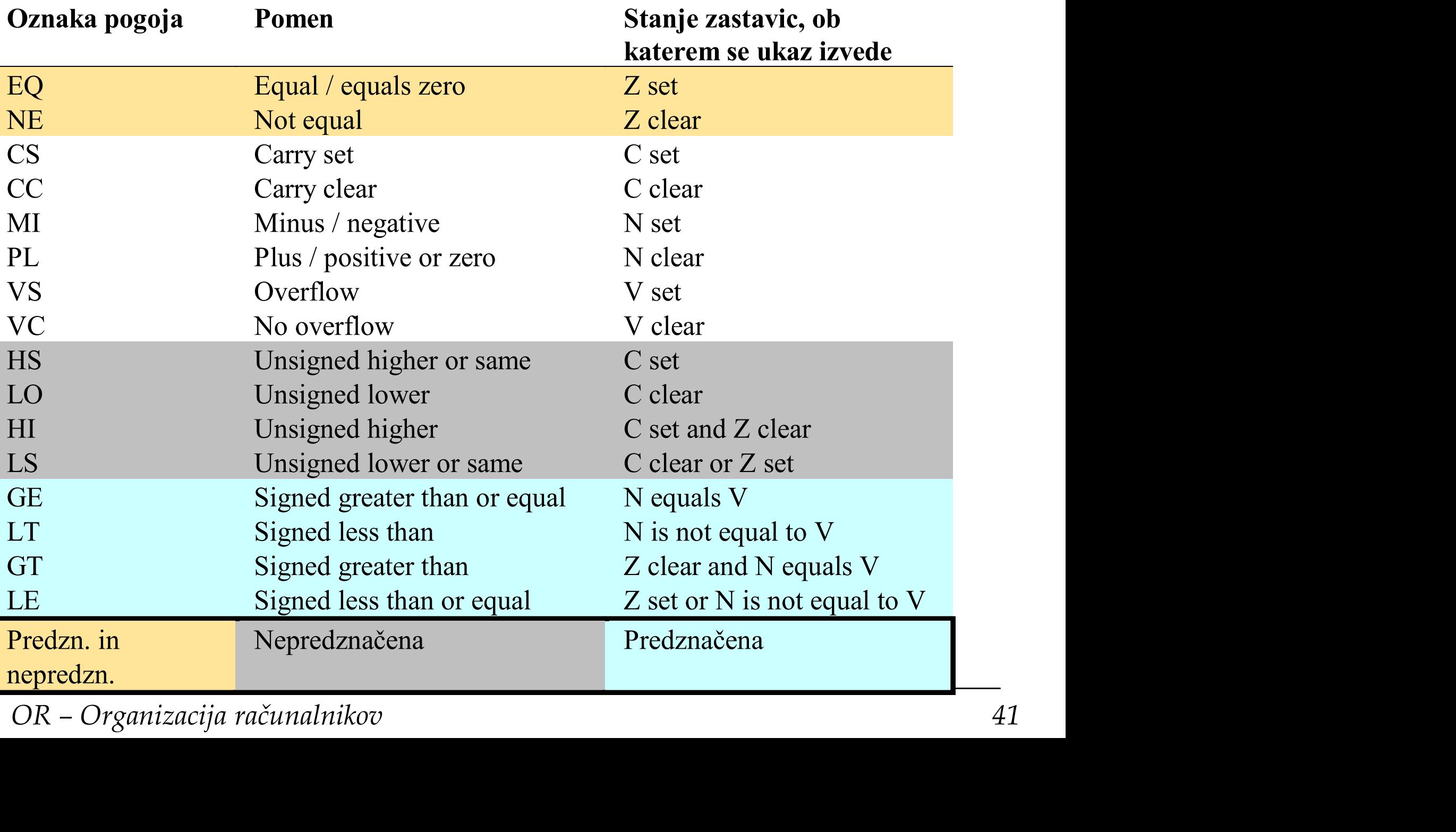

#### Skočni ukazi

### <u>OČ*Nİ UKAZI*<br>Skok je ukaz tipa GOTO oznaka - pri skokih se sklicujemo na<br>oznake. Naslov ukaza, ki stoji za oznako se zapiše v PC.</u> oznake. Naslov ukaza, ki stoji za oznako se zapiše v PC. <u>ni *ukazi*</u><br>k je ukaz tipa GOTO oznaka - pri skokih se sklicu<br>ake. Naslov ukaza, ki stoji za oznako se zapiše v<br><sup>g</sup>ranch)<br>zanka: sub r1, r1, #1<br>b zanka @ GOTO zanka<br>ka se bo ponavljala v nedogled. r1 se bo neprestano

b (Branch)

b zanka @ GOTO zanka

Zanka se bo ponavljala v nedogled. r1 se bo neprestano zmanjševal, ko bo prišel do 0, bo prišlo do prenosa, v r1 pa bo 0xffffffff.

Če želimo narediti zanko, ki se bo nehala ponavljati, ko bo r1 prišel do 0,<br>potrebujemo ukaz tip **IF pogoj THEN GOTO oznaka**. Ukaz b se bo torej<br>izvedel samo, če bo pogoj ustrezen.<br>OR – Organizacija računalnikov Če želimo narediti zanko, ki se bo nehala ponavljati, ko bo r1 prišel do 0, potrebujemo ukaz tip IF pogoj THEN GOTO oznaka. Ukaz b se bo torej izvedel samo, če bo pogoj ustrezen.

#### Pogojni skoki

#### V zbirniku ARM je pogoj vedno določen s stanjem zastavic! Oznake pogojev smo že spoznali.

Preden uporabimo pogojni skok moramo primerno postaviti zastavice. To lahko naredimo z ukazi za primerjavo, zelo pogosto pa kar z enim izmed ostalih ALE ukazov.

Zanka, ki se ustavi, ko r1 pride do 0 bi lahko bila realizirana tako:

b (Branch)

```
sub r1, r1, #1<br>
cmp r1, #0<br>
bne zanka @ IF z=0 THEN GOTO zanka<br>
Ukazu b smo dodali pripono, ki določa, ob kakšnem stanju zastavic se<br>
skok izvede. Če stanje zastavic ni ustrezno, se ukaz ne izvede!<br>
Ker se skok izvede l
             ojev smo že spoznali.<br>
len uporabimo pogojni skok moramo primerno posta<br>
ihko naredimo z ukazi za primerjavo, zelo pogosto p<br>
id ostalih ALE ukazov.<br>
ia, ki se ustavi, ko r1 pride do 0 bi lahko bila realizira<br>
iranch)<br>

                                           sub r1, r1, #1
                                           cmp r1, #0
                                           bne zanka @ IF Z=0 THEN GOTO zanka
```
Ukazu b smo dodali pripono, ki določa, ob kakšnem stanju zastavic se skok izvede. Če stanje zastavic ni ustrezno, se ukaz ne izvede!

Ker se skok izvede le ob določenem pogoju, mu pravimo pogojni skok.

#### Pogojni skoki

Ukaz cmp v prejšnjem zgledu je torej pripravil zastavico Z, ki je predstavljala pogoj za pogojni skok. Zastavico bi lahko postavili že pri zmanjševanju r1. Ukazu sub je potrebno dodati s:

b (Branch)

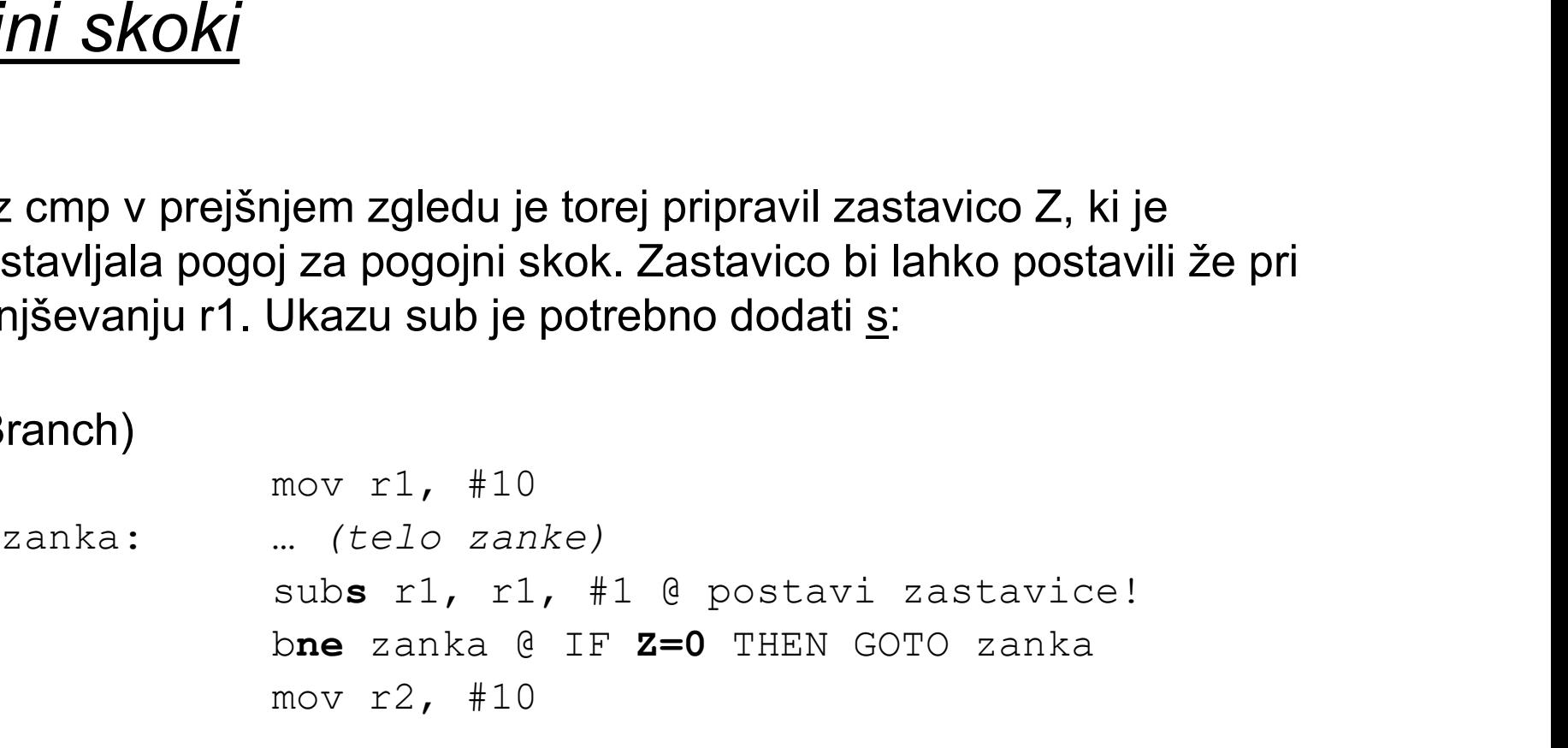

Zanka se bo ponovila desetkrat. Ko bo r1 prišel do 0, bo subs zastavico<br>Z postavil na Z=1. Pogojni skok se takrat ne bo izvršil, izvedel se bo<br>ukaz mov  $r^2$ ,  $\#10$  za pogojnim skokom. Pogojni skok torej deluje na<br>način: Zanka se bo ponovila desetkrat. Ko bo r1 prišel do 0, bo subs zastavico Z postavil na Z=1. Pogojni skok se takrat ne bo izvršil, izvedel se bo ukaz mov r2, #10 za pogojnim skokom. Pogojni skok torej deluje na način:

#### IF pogoj THEN PC  $\leftarrow$  oznaka  $E$ LSE PC  $\leftarrow$  PC+4

Ukazu b lahko dodamo katerokoli oznako pogoja iz tabele na prosojnici 35. Tako dobimo vse možne pogojne skoke:

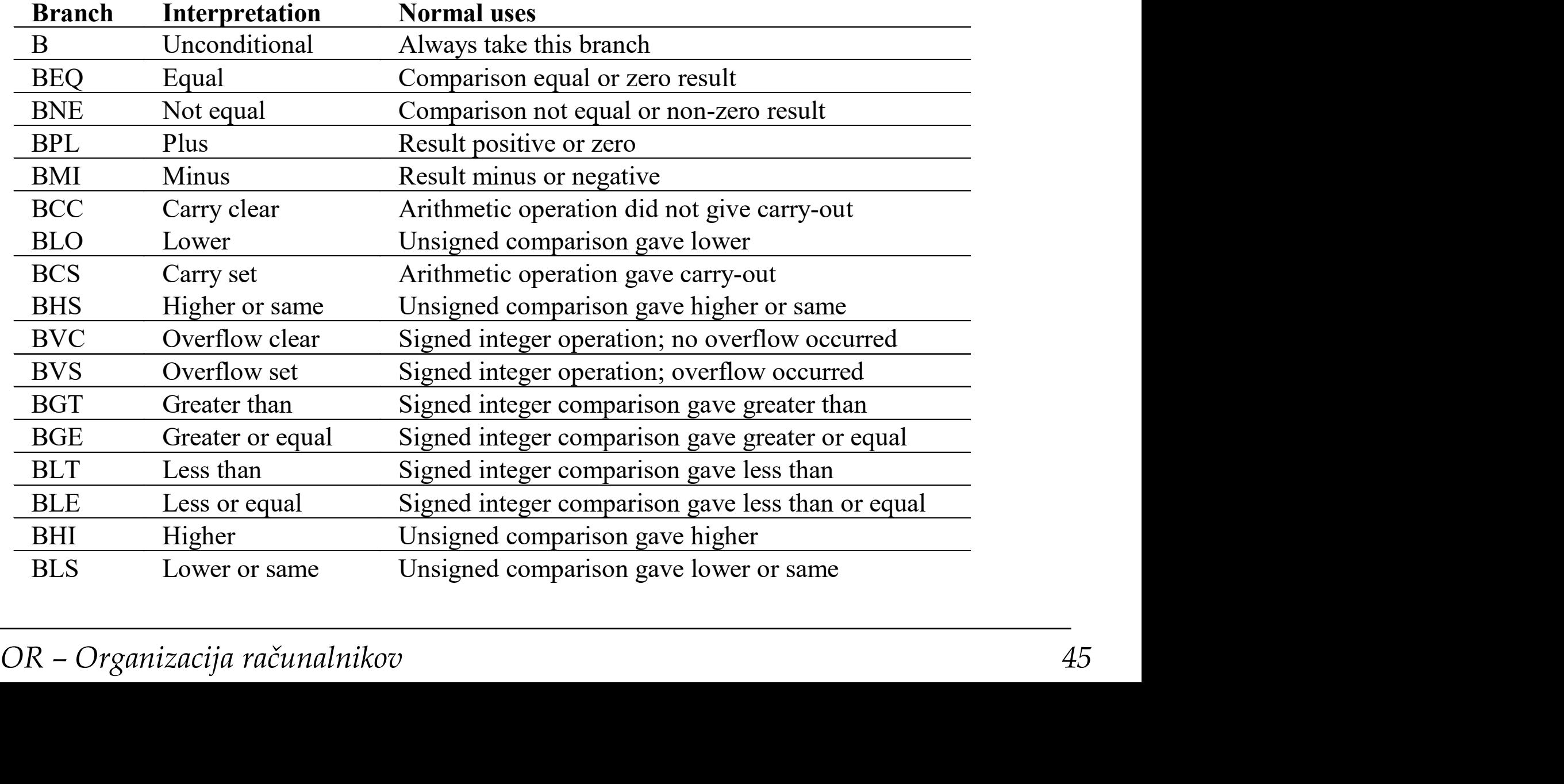

h.<br>Pri

#### Pogojno izvajanje ukazov

Pogojni skoki so le poseben primer pogojnega izvajanja ukazov. Tudi za druge ukaze je mogoče z dodajanjem ustreznih končnic določiti, da se izvedejo le ob določenem pogoju.

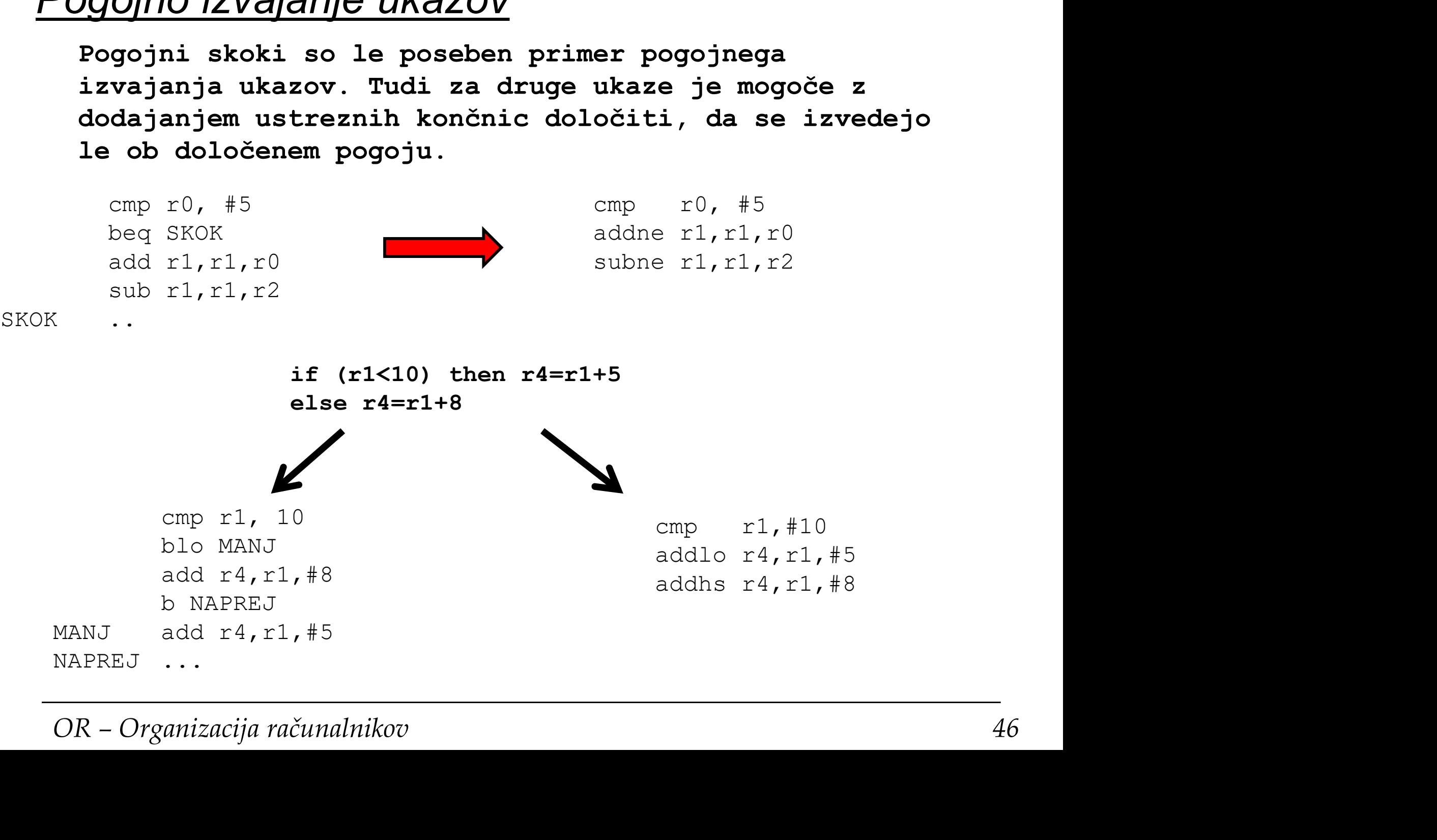

ĒП

#### Pogojno izvajanje ukazov

```
if ((r0=ri) AND (r2=ri3)) then r4=r4+1
```

```
cmp r0, r1 ; postavi Z, ce je r0=r1
     cmpeq r2,r3 ; primerjaj le, ce je Z=1 in
                                    spet postavi Z, ce je r2=r3
     addeq r4, r4, #1; sestej le, ce je Z=1 (r0=r1 in r2=r3)
empeq r0, r1 ; postavi 2, ce je r0-r1<br>
empeq r2, r3 ; primerjaj le, ce je z=1 in<br>
; spet postavi z, ce je r2=r3<br>
addeq r4, r4, \#1; sestej le, ce je z=1 (r0=r1 in r2=r3)<br>
• Večino if-then-else stavkov je mog
```
- 
- Večino if-then-else stavkov je mogoče implementirati s pogojnim izvajanjem!<br>
 if-then-else stavke, ki vsebujejo AND ali OR lahko implementiramo z uporabo<br>
pogojnih primerjanj.<br>
 Uporaba pogojnega izvajanja je pogosto • if-then-else stavke, ki vsebujejo AND ali OR lahko implementiramo z uporabo pogojnih primerjanj.
	- Uporaba pogojnega izvajanja je pogosto bolj učinkovita kot uporaba skokov!

# ARM – OR nadgradnja

Arhitektura in<br>programiranje v zbirniku<br>OR – Organizacija računalnikov 48 Arhitektura in programiranje v zbirniku

器

### Spletni simulator cpulator<br>• CPUlator ARMv7 System Simulator (01xz.net)

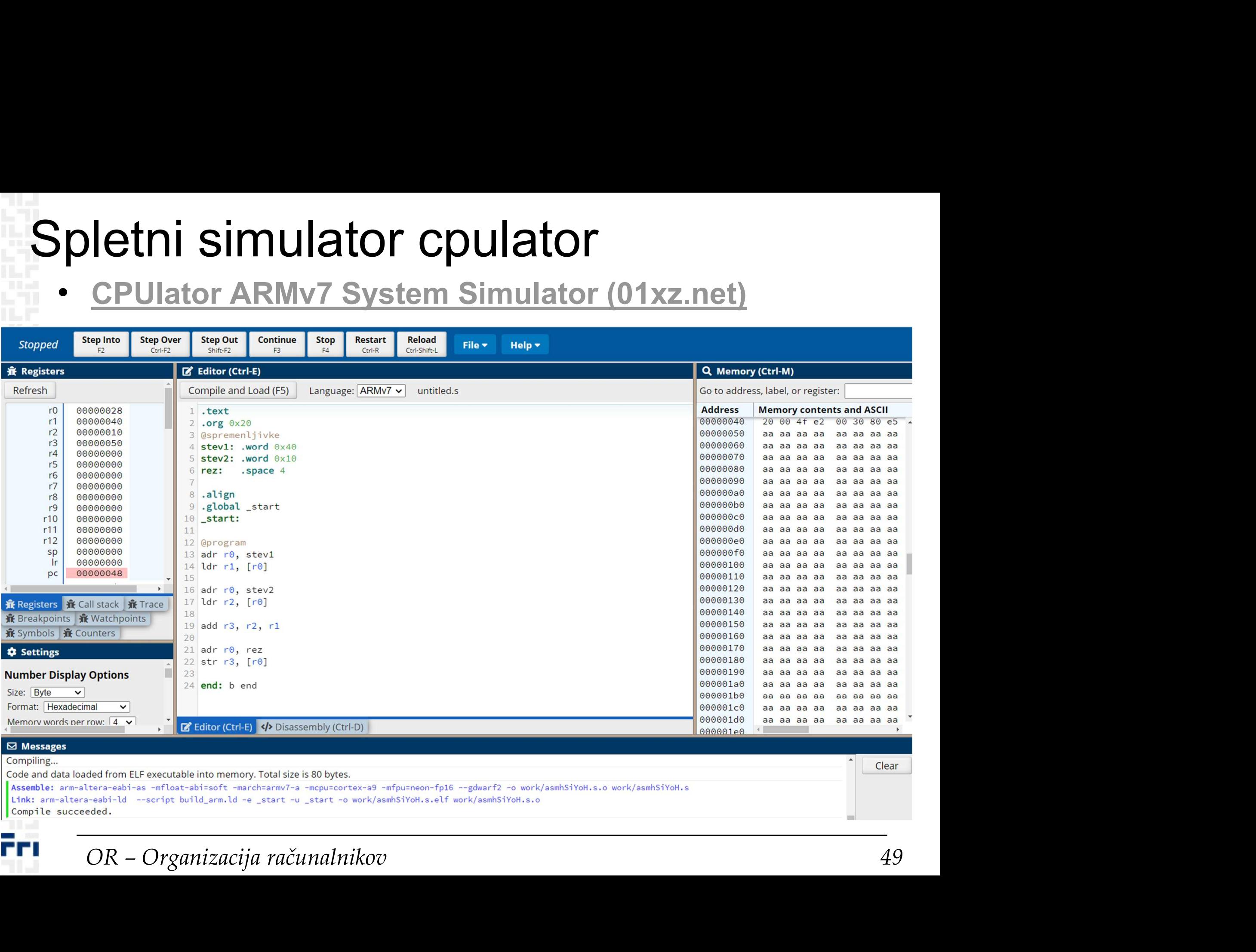

гrі